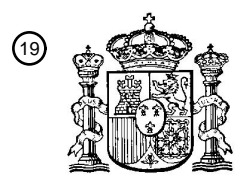

OFICINA ESPAÑOLA DE PATENTES Y MARCAS

ESPAÑA

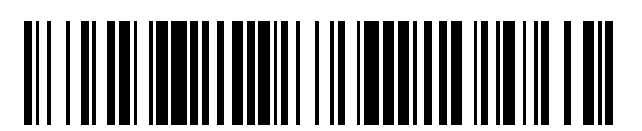

 $\mathbf{\Omega}$ Número de publicación: **2 369 348** 

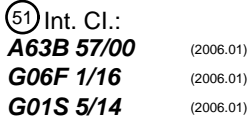

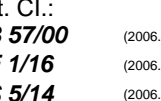

## <sup>12</sup> TRADUCCIÓN DE PATENTE EUROPEA

Número de solicitud europea: 96 **01944559 .2**

96 Fecha de presentación: **15.06.2001**

97 Número de publicación de la solicitud: **1294454**

Fecha de publicación de la solicitud: 97 **26.03.2003**

54**)** Título: **ASISTENTE PARA LA PRÁCTICA DEL GOLF PERSONAL.** 

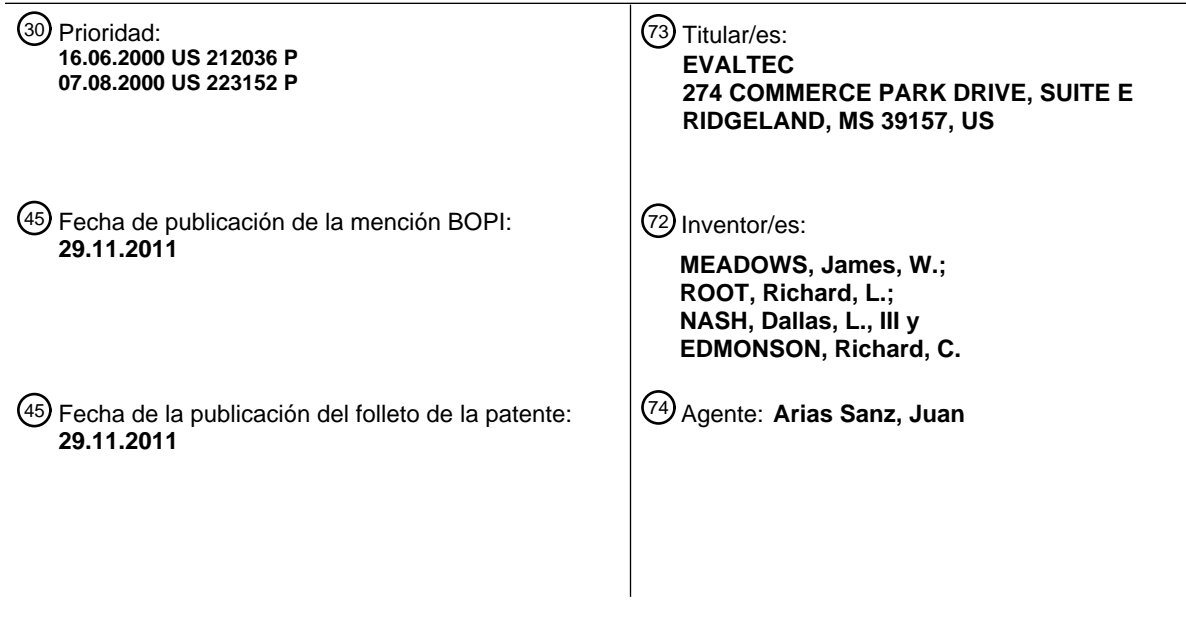

ES 2 369 348 T3 **ES 2 369 348 T3**

Aviso: En el plazo de nueve meses a contar desde la fecha de publicación en el Boletín europeo de patentes, de la mención de concesión de la patente europea, cualquier persona podrá oponerse ante la Oficina Europea de Patentes a la patente concedida. La oposición deberá formularse por escrito y estar motivada; sólo se considerará como formulada una vez que se haya realizado el pago de la tasa de oposición (art. 99.1 del Convenio sobre concesión de Patentes Europeas).

T3

#### **DESCRIPCIÓN**

Asistente para la práctica del golf personal

#### **Antecedentes de la invención**

#### **1. Campo de la invención**

5 Esta invención se refiere, en general, a sistemas de navegación, estudio y análisis, y más particularmente a un asistente para la práctica del golf que permite a un golfista estudiar y/o introducir electrónicamente con facilidad ubicaciones objetivo y que deben evitarse de un campo de golf, registrar estas ubicaciones, usar entonces esos datos de objetivo para determinar la distancia relativa y la elevación relativa hasta esos objetivos usando un asistente digital personal (PDA) de bolsillo y un dispositivo de sistema de posicionamiento global (GPS).

#### 10 **2. Antecedentes**

Desde los inicios del sistema de posicionamiento global (GPS) en la década de los ochenta se han desarrollado muchas aplicaciones civiles y militares útiles para utilizar sus capacidades de posicionamiento. Puesto que GPS es principalmente un sistema militar, las señales civiles se degradaban con anterioridad en un modo denominado disponibilidad selectiva (SA). Normalmente, pueden determinarse posiciones hasta un radio de 100 metros. Para

- 15 muchas aplicaciones eso era suficiente y aceptable. Para otras aplicaciones, se requería una mayor precisión y se desarrollaron numerosos métodos para disminuir el efecto de la SA y aumentar el nivel de precisión de la señal civil. Muchos de estos métodos requerían un procesamiento posterior de los datos de señal y por tanto no podían usarse en aplicaciones en tiempo real. Otros métodos requerían el uso de equipos con GPS diferencial (DGPS) para aumentar la precisión de la señal en tiempo real. Estos sistemas ofrecían normalmente una precisión de 1 a 5
- 20 metros pero requerían receptores, enlaces de comunicaciones y antenas adicionales. Eran sistemas portátiles pero que no podían hacerse de bolsillo con facilidad.

En mayo de 2000 el Departamento de Defensa autorizó el cese general de la SA sobre la señal civil. Esto ha disminuido los errores intencionales en la señal y ha aumentado la precisión de los receptores de GPS comerciales hasta generalmente de 1 a 10 metros. Este margen de precisión mejoró enormemente las aplicaciones existentes y 25 creará muchas oportunidades para nuevas aplicaciones.

Durante el periodo en el que estaba activada la SA, el error introducido por el gobierno era el principal error en el sistema GPS civil que requería diversas técnicas tal como DGPS para corregir de manera suficiente las distancias para su uso en un campo de golf. Con la SA desactivada, DGPS ya no es necesario para cálculos de distancias suficientemente precisas en periodos de tiempo cortos en los que las condiciones ambientales permanecen

- 30 esencialmente sin cambios para un sistema GPS ajustado a las dinámicas de movimiento de un golfista. El documento US 5.751.294 da a conocer métodos y aparatos para determinar posiciones precisas usando un sistema GPS en el que un receptor de GPS está situado en una ubicación de referencia con una posición conocida, la posición GPS aparente se compara entonces con la posición conocida para determinar una corrección de error. Sin embargo, en periodos de tiempo más largos, los cambios en la ionosfera y la troposfera constituyen ahora el
- 35 principal error en el sistema GPS civil cuando se determinan ubicaciones y distancias sobre un campo de golf. Aplicando los procesos de la presente invención, estos cambios pueden filtrarse y los parámetros de GPS ajustables pueden establecerse por el golfista para un campo específico para lograr las precisiones necesarias para el entorno del campo de golf. El documento WO 69/21161 dio a conocer un método y sistema para determinar información de ubicación en un campo de golf, incluyendo un dispositivo informático y un dispositivo GPS conectado al dispositivo
- 40 informático.

La presente invención proporciona un dispositivo de bolsillo personal, independiente, para el golfista que se desplaza. Algunos sistemas anteriores usan una estación base instalada en el campo con radios para transmitir datos de corrección. Esta invención no requiere ningún equipo centralizado ni la instalación de radios en el campo de golf. Algunos sistemas requieren la instalación de transmisores en el banderín en el *green*. Esta invención no

- 45 requiere la instalación de ningún transmisor en el campo. Algunos sistemas requieren que se predefinan zonas de estudio y que se generen imágenes del campo por profesionales y que después se proporcionen al golfista. Aunque esta invención puede usar estudios desarrollados por otros, el propietario del dispositivo puede realizar sus propios estudios personales usando una sencilla interfaz de usuario basada en tarjeta con objetos y descriptores especializados adaptados para el golf. Algunos sistemas requieren obtener y aplicar correcciones de errores por
- 50 satélite. Esta invención puede ajustar diferencias en condiciones ambientales desde el momento en que se realizó el estudio original y las condiciones de juego actuales para un conjunto de objetivos agrupados como un conjunto de datos en red sin tener que aplicar correcciones a satélites individuales. Si se usa DGPS para aplicar correcciones a satélites individuales, los procesos descritos por esta invención pueden aplicarse para mejorar adicionalmente la precisión del sistema. Muchos sistemas requieren equipos montados sobre carro específicos para determinar la
- 55 posición aproximada de la pelota y calcular la distancia a objetivos. Esta invención permite al golfista que se desplaza caminar hasta la pelota y situar el dispositivo inmediatamente sobre la ubicación de la pelota para determinar la posición de las pelotas y la distancia hasta diversos objetivos. Los sistemas basados en carro están destinados normalmente a un campo específico y se comparten por muchos golfistas. Esta invención puede usarse

en una diversidad de campos y puede ajustarse a las dinámicas personales del golfista que se desplaza de cada campo usando parámetros GPS ajustables.

#### **Sumario de la invención**

- Según un primer aspecto, la presente invención proporciona un aparato para medir y mostrar distancias entre un 5 golfista y una ubicación deseada en un campo de golf según la reivindicación 1. Según un segundo aspecto, la invención proporciona un aparato para medir y mostrar distancias entre un golfista y una ubicación deseada en un campo de golf según la reivindicación 9. Según un tercer aspecto, la invención proporciona un método para obtener y procesar valores de ubicación para un punto deseado en un campo de golf según la reivindicación 17.
- Un objeto de la presente invención es proporcionar un asistente para la práctica del golf personal que permite a un 10 golfista estudiar personalmente sus propios campos sin basarse en ningún equipo local aparte de un dispositivo de bolsillo.

Otro objeto de la presente invención es proporcionar un asistente para la práctica del golf personal que mide con precisión distancias entre un usuario y un objeto en un campo de golf.

#### **Breve descripción de los dibujos**

15 La figura 1 muestra un diagrama de flujo de una realización del programa principal de una realización de la presente invención.

La figura 2 muestra un diagrama de flujo de un módulo de proceso de entrada de usuario de una realización de la presente invención.

La figura 3 muestra un diagrama de flujo de un módulo de proceso de eventos de menú de una realización de la 20 presente invención.

La figura 4 muestra un diagrama de flujo de un módulo de proceso de eventos de trazado de lápiz de una realización de la presente invención.

La figura 5 muestra un diagrama de flujo de un módulo de proceso de eventos de botón virtual de una realización de la presente invención.

25 La figura 6 muestra un diagrama de flujo de un módulo de proceso de eventos de botón físico de una realización de la presente invención.

La figura 7 muestra un diagrama de flujo de un módulo de proceso de acciones de estado de una realización de la presente invención.

La figura 8 muestra un diagrama de flujo de un módulo de cálculo de distancia de una realización de la presente 30 invención.

La figura 9 muestra un diagrama de flujo de un módulo de análisis de condiciones de una realización de la presente invención.

La figura 10 muestra un diagrama de flujo de un módulo de puntuación y estadísticas de una realización de la presente invención.

35 La figura 11 muestra un diagrama de flujo de un módulo de GPS ajustable para una realización de la presente invención.

La figura 12 muestra un diagrama de flujo de un módulo de intercambio de datos para una realización de la presente invención.

La figura 13 muestra un gráfico de puntos de control y puntos en red creados sin usar DGPS

40 La figura 14 muestra un gráfico de puntos de control y puntos en red creados usando DGPS.

La figura 15 muestra un gráfico de puntos de control y puntos no en red creados usando DGPS.

La figura 16 muestra un gráfico de puntos de control y puntos en red creados usando DGPS que ilustra la recuperación de eventos apropiadamente ajustados.

La figura 17 muestra un gráfico de puntos de control y puntos en red creados usando DGPS que ilustra la 45 recuperación de eventos no apropiadamente ajustados.

La figura 18 muestra una pantalla principal de una interfaz de usuario de PDA de una realización de la presente

#### invención.

La figura 19 muestra una pantalla de adición de objetivos de una interfaz de usuario de PDA de una realización de la presente invención.

La figura 20 muestra una pantalla de adición de descripciones de objetivo de una interfaz de usuario de PDA de una 5 realización de la presente invención.

La figura 21 muestra una pantalla de registro de ubicaciones de objetivo de una interfaz de usuario de PDA de una realización de la presente invención.

La figura 22 muestra una pantalla de marcación de la ubicación actual de la pelota de una interfaz de usuario de PDA de una realización de la presente invención.

10 La figura 23 muestra una pantalla de registro de palo de golf usado de una interfaz de usuario de PDA de una realización de la presente invención.

La figura 24 muestra una pantalla de objetivos de *green* de una interfaz de usuario de PDA de una realización de la presente invención.

#### **Descripción detallada de la invención**

- $15$  El asistente para la práctica del golf personal preferido de la presente invención es un sistema de software integrado específico de un golfista que se ejecuta en un PDA integrado con un receptor de GPS con parámetros ajustables a las dinámicas individuales del golfista que se desplaza, que permite al usuario iniciar un proceso sencillo de estudio y/o captura electrónica de datos geofísicos pertinentes para el juego del golf tales como la ubicación del centro del *green*, zonas del *green*, búnkeres, agua, árboles, obstáculos, etc. Cuando resulte apropiado, pueden capturarse
- 20 perfiles de objetivo para permitir al golfista visualizar más tarde la distancia hasta la parte delantera/trasera o cualquier otro punto de interés a lo largo del perfil basándose en su punto de vista y la posición actual de la pelota.

El dispositivo preferido permite al golfista usar la misma unidad de PDA/GPS de bolsillo durante el juego para marcar la ubicación de la pelota y/o determinar la distancia hasta diversos objetivos y evitar objetos tras ajustar las diferencias en las condiciones ambientales desde el momento en que se realizó un estudio original y las condiciones

- 25 actuales. Tiene en cuenta las dinámicas de movimiento específicas de un golfista individual en un campo específico. Un golfista puede, si así lo desea, estudiar con facilidad puntos adicionales durante el desarrollo normal del juego, en tiempo real, y usar después inmediatamente esos datos. Además, un golfista puede elegir registrar las ubicaciones de la pelota en cada golpe y seleccionar el palo de golf usado así como otros datos pertinentes tales como posición de la calle (*fairway*), trayectoria de la pelota (recta, desviada a la izquierda (*hook*), desviada a la
- 30 derecha (*slice*), etc.), posición de reposo (*lie*), *sand saves*, *green* en regulación, número de *putts*, etc. El software analiza la ubicación de la pelota, la distancia, el palo de golf y otra información con el fin de generar estadísticas útiles que puedan mejorar y/o reforzar el juego del golfista. Los objetos que son objetivo/a evitar, las distancias y/o las estadísticas pueden mostrarse selectivamente en tiempo real como texto en la pantalla del PDA y/o gráficamente en un mapa electrónico de distribución del campo de cada hoyo y/o grupo de hoyos contenido en memoria en el
- 35 PDA. La información sobre distancias puede mostrarse en yardas o metros u otras unidades según se requiera. Otras funciones periféricas pueden mostrarse también, tal como funciones de temporizador, funciones de *slope* del campo habitual, funciones de puntuación, funciones de *handicap* de golf, etc. Pueden mostrarse sugerencias de palo de golf basándose en datos estadísticos previamente capturados y la distancia actual hasta el área objetivo.
- Para facilitar que un golfista pueda ajustar con facilidad cambios en las condiciones ambientales, también pueden 40 registrarse diversos puntos de referencia no objetivo especiales sobre cada hoyo durante un proceso de estudio. Estos puntos de referencia combinados con los puntos objetivo permiten usar también el propio PDA en un modo de simulación como una versión electrónica de una guía del campo cuando el uso de GPS está restringido ya sea por las reglas del juego o por otras circunstancias. Cuando está restringido el uso de GPS, el golfista puede usar el propio PDA como una guía electrónica del campo haciéndolo funcionar en un modo de simulación y haciendo uso de
- 45 objetivos o puntos de referencia no objetivo especiales. Yendo a un objetivo o a un punto de referencia, el golfista puede simular que el golfista está en ese punto con el fin de ver las distancias hasta todos los objetivos desde ese punto y realizar entonces ajustes de la ubicación actual de la pelota desde ese punto en gran medida de la misma manera en que se usan en la actualidad las cabezas de aspersores y otros marcadores permanentes para estimar la distancia hasta el centro del *green* durante el juego.
- 50 El golfista también puede cargar datos de objetos del campo previamente estudiados por el golfista o por otros y ajustar el procesamiento de distancias para corregir diferencias entre condiciones ambientales actuales y las condiciones ambientales cuando se estudió originalmente el campo. Este proceso combinado con parámetros de GPS ajustables en tiempo real que pueden ajustarse a las dinámicas de un golfista individual que se desplaza en un campo específico, permite calcular distancia relativas con suficiente precisión para el golf sin requerir el uso de
- 55 equipos DGPS o cualquier equipo montado en un carro de golf o en una infraestructura del campo de golf. Como parte del proceso de usar parámetros de GPS ajustables en tiempo real y datos de objetos georreferenciados

ajustados en cuanto a cambios en las condiciones ambientales, un golfista también podrá registrar las distancias, ubicaciones y tipo de cada golpe de golf, asociarlos con el palo de golf usado y generar entonces una visualización útil, sugerencias en tiempo real basadas en juegos, estadísticas y puntuaciones anteriores para cada partida de golf. El propio PDA también puede usarse en un modo de simulación como una versión electrónica de una guía del 5 campo.

#### **Modos**

El sistema asistente para la práctica del golf personal preferido está constituido por software que se ejecuta en un dispositivo informático de bolsillo tal como un PDA asociado a un receptor de GPS. Ejemplos de PDA que pueden usarse incluyen los fabricados por Palm, Handspring y otros. Alternativamente, puede usarse un ordenador de mano

- 10 u otro dispositivo de procesamiento pequeño con una pantalla. El receptor de GPS y el dispositivo informático están contenidos en una única carcasa de bolsillo. Se trata de un sistema dirigido por eventos, tal como se ilustra por los diagramas de flujo en las figuras 1-7. El usuario tiene la opción de seleccionar el modo de cargar un campo previamente estudiado y jugar una partida de golf, o seleccionar el modo de configuración para iniciar un proceso sencillo de estudio y/o captura electrónica de puntos de datos geofísicos pertinentes para el juego del golf tal como
- 15 la ubicación del centro del *green*, zonas del *green*, búnkeres, agua, árboles, obstáculos, etc. Estando en el modo de juego, el golfista puede realizar funciones de estudio seleccionadas para añadir nuevos puntos de datos al estudio de campo actual. Un modo de simulación permite al golfista usar el PDA sin el GPS asociado para condiciones en las que el uso de GPS está restringido o con fines de planificación de estrategia estando fuera del campo.

#### **Estudio y captura de datos**

- 20 Las funciones de estudio y captura de datos se implementan por medio de varios procesos. El primer proceso permite al usuario estudiar los objetos que son objetivo/a evitar antes de jugar una partida de golf. Una pantalla de interfaz de usuario presenta al usuario una lista jerárquica de objetos de entre los que el usuario puede elegir y marcar la ubicación georreferenciada simplemente pulsando un botón de "registrar objetivo" virtual en la pantalla táctil de visualización del PDA. Los datos de GPS se registrarán entonces automáticamente y se asociarán con la
- 25 designación de objeto. Una serie de objetos (por ejemplo objetivos para un único hoyo) estudiados en un corto periodo de tiempo pueden agruparse como un conjunto de datos en red. Un conjunto de datos en red es un grupo de puntos que conservan sus relaciones de distancia incluso aunque tengan lugar cambios ambientales importantes. La precisión de posición absoluta no es tan esencial durante el estudio siempre que la posición relativa de los objetos en un conjunto de datos en red sea precisa. Se recurrirá entonces a estos puntos de datos durante posteriores 30 partidas de golf con el fin de proporcionar la base para el análisis y las estadísticas.
	- El segundo proceso permite al usuario estudiar la ubicación de los objetos que son objetivo/a evitar durante el desarrollo normal del juego a medida que el golfista llega a cada ubicación de la pelota o área de interés. El usuario introduce los datos a través del menú presentado en la pantalla táctil de visualización del PDA. Cuando se pulsa el
- botón de "registrar objetivo" virtual en la pantalla táctil de visualización, la información de ubicación de GPS se 35 registra automáticamente y se asocia con la designación de objeto.

Un tercer proceso permite al usuario actualizar dinámicamente o añadir información de estudio durante el desarrollo normal del juego, incluso después de haber introducido previamente datos de ubicación. El golfista simplemente selecciona el elemento de adición o actualización y pulsa después el botón "registrar objetivo" virtual para registrar automáticamente los datos de posición con el punto u objeto deseado. Esos datos están entonces inmediatamente

40 disponibles para su uso por el golfista. Haciendo un uso apropiado de puntos de referencia antes de añadir objetivos, las nuevas ubicaciones de objetivo pueden ajustarse para que coincidan con las condiciones ambientales del conjunto de datos en red cuando se estudió el campo con anterioridad con el fin de conservar las distancias relativas de todos los objetivos en el conjunto de datos en red entre sí.

#### **Simulación de posición**

- 45 Cuando está restringido el uso de GPS, un golfista puede usar un modo de simulación para determinar distancias hasta objetivos y obstáculos del campo. Yendo a uno de los puntos de referencia no objetivo especiales o a cualquiera de los objetivos en un hoyo, el golfista puede simular que el golfista está en ese punto con el fin de ver las distancias hasta todos los objetivos desde ese punto. El golfista puede realizar entonces ajustes de la ubicación actual de la pelota desde ese punto en gran medida de la misma manera en que se usan en la actualidad cabezales
- 50 de aspersores y otros marcadores permanentes para estimar la distancia hasta el centro del *green* durante el juego.

En una realización alternativa de la presente invención, pueden mostrarse mapas de distribución georreferenciados del campo de golf en la pantalla del PDA para permitir al golfista aproximarse y ubicar visualmente en la pantalla del PDA nuevas ubicaciones de estudio de puntos y objetos que son objetivo/a evitar así como aproximarse y ubicar visualmente distancias hasta esos objetos y puntos desde una posición marcada estimada si no hubiera disponible 55 ninguna señal GPS. El golfista tendría todas las funcionalidades estadísticas y de puntuación del software si bien un

cálculo deductivo aproximaría las distancias.

#### **Distancia, puntuación y estadísticas durante el juego**

## ES 2 369 348 T3

En otro aspecto de una realización de la presente invención, el software permite al golfista usar inmediatamente y en tiempo real la misma unidad del PDA/GPS de bolsillo en el desarrollo del juego para mostrar dinámicamente en tiempo real en la pantalla del PDA la distancia desde el golfista que sujeta el dispositivo del PDA/GPS hasta los diversos objetos que son objetivo /a evitar que el golfista estudió con anterioridad y/o descargó por medio de un PC, 5 línea terrestre o enlace inalámbrico al sistema.

Durante el juego real de una partida de golf, el golfista puede marcar la ubicación de la pelota pulsando un botón "marcar pelota" virtual en la pantalla del PDA y entonces, tal como se muestra en la figura 8, determinar automáticamente la distancia hasta diversos objetos que son objetivo y a evitar, y/o la elevación relativa con respecto a los objetos que son objetivo/a evitar así como la distancia hasta la que se golpeó la pelota. Además, el

- 10 golfista puede elegir registrar las ubicaciones de la pelota en cada golpe y seleccionar el palo de golf usado así como otros datos pertinentes tales como posición de la calle, trayectoria de la pelota (recta, *hook*, *slice*, etc.), *sand saves*, *green* en regulación, número de *putts*, etc. Esto permite al golfista guardar el palo de golf, la distancia y otras características del golpe para su inmediata revisión en el PDA o un análisis posterior en el PDA u otros dispositivos informáticos. Este análisis podría incluir, aunque no se limita a, calcular la distancia promedio hasta la que se golpea
- 15 para cada palo de golf basándose en datos de una única partida o de múltiples partidas de juego. Basándose en las distancias promedio para cada palo de golf y la distancia actual hasta un objetivo, el sistema podría realizar recomendaciones de palos de golf para un golpe particular durante el juego.

En la subrutina mostrada en la figura 8, se generan yardas por latitud y yardas por longitud para la ubicación actual del golfista en el terreno cuando se muestra una nueva pantalla. Esto reduce la complejidad y el tiempo necesarios 20 para el cálculo en tiempo real y la actualización de distancias hasta todos los objetivos mostrados. Un método alternativo es usar la fórmula de la ortodrómica para calcular la distancia entre todos los puntos de latitud y longitud. También pueden calcularse y mostrarse diferencias de elevación.

El módulo de puntuación y estadísticas mostrado en la figura 10 analiza puntuaciones, ubicación de la pelota, distancia, palo de golf y otra información con el fin de generar estadísticas útiles que puedan mejorar y/o reforzar el 25 juego de un golfista. Los objetos que son objetivo/a evitar y/o las estadísticas pueden mostrarse selectivamente como texto en la pantalla del PDA y/o gráficamente en mapas de distribución del campo georreferenciados y orientados a objetos de cada hoyo y/o grupo de hoyos contenido en memoria en el PDA. El software también puede procesar distancias de campo acumuladas para generar datos de *slope* de campo diarios para que lo use el golfista. Otros datos pueden generarse y mostrarse también, tal como funciones de temporizador, funciones de *handicap*,

30 etc.

#### **Ajustes eFilter para las condiciones ambientales**

Con uno o más puntos de referencia incluidos en un estudio predefinido de puntos conocidos de un campo de golf, un golfista puede ajustar las condiciones ambientales actuales durante un periodo de tiempo con el fin de determinar correctamente distancias hasta los puntos de interés predefinidos sin requerir el uso de equipos DGPS ni ningún 35 equipo montado en un carro de golf o una infraestructura del campo de golf. A diferencia del DGPS y otras técnicas que aplican correcciones por satélite, las correcciones eFilter de esta invención se aplican a un conjunto de datos en red de puntos. DGPS y otras técnicas de corrección pueden usarse junto con las técnicas de esta invención para una precisión adicional, pero no son necesarias. El uso del eFilter hará que los cálculos basados en DGPS sean todavía más precisos. Las figuras 8 y 9 muestran los diagramas de flujo para los procesos de cálculo de distancias y 40 ajuste eFilter.

50

Antes de empezar a jugar, un golfista va al primer punto de referencia y pulsa un botón en su PDA para indicar al software que corrija las condiciones ambientales actuales. De la forma más simple, esto se consigue comparando la latitud/longitud (Lat/Lon) calculada actual con la Lat/Lon estudiada con anterioridad (LatS/LonS) para el punto de referencia y calculando la diferencia en Lat y la diferencia en Lon. Estas diferencias pasan a ser la base de los

45 valores de corrección a los que se denomina en el presente documento valores de corrección de Latitud/Longitud mediante eFilter (LatE/LonE). Mientras el golfista juega en el campo, si se activa el eFilter, todas las Lat/Lon objetivo (LatT/LonT) se ajustan mediante los valores de corrección mediante eFilter (LatE/LonE) tal como se ilustra a continuación:

Cuando se pulsa el botón en el primer punto de referencia:

$$
LatE = Lat - LatS
$$

 $LonE = Lon - LonS$ 

La Lat/Lon ajustada (LatTA/LonTA) de una posición objetivo posterior se calcula entonces como sigue cuando el eFilter está activado:

## $LatTA = LatT + LatE$

## $LonTA = LonT + LonE$

La distancia desde la posición actual (Lat/Lon) hasta un objetivo se calcula entonces usando LatTA/LonTA en lugar de LatT/ LonT.

5 Donde

LatS = Lat del punto de referencia en el estudio predefinido

LonS = Lon del punto de referencia en el estudio predefinido

LatE = valor de corrección de Lat mediante eFilter

LonE = valor de corrección de Lon mediante eFilter

 $10$  Lat = lectura de Lat por GPS actual

Lon = lectura de Lon por GPS actual

LatT = Lat del punto objetivo en un estudio predefinido

LonT = Lon del punto objetivo en un estudio predefinido

LatTA = Lat ajustada del punto objetivo

15 LonTA= Lon ajustada del punto objetivo

Un método alternativo sería calcular LatE como LatS-Lat y aplicar el ajuste a Lat en lugar de a LatT (y lo mismo para LonS).

Siempre que se mantengan las condiciones ambientales actuales de manera bastante constante, las distancias se corregirán ahora con una precisión de 1-3 metros. Si el golfista observa que las distancias calculadas parecen 20 incorrectas, puede ir al siguiente punto de referencia previamente estudiado disponible y repetir el proceso anterior para corregir las nuevas condiciones ambientales. Los puntos de referencia pueden estudiarse previamente en la zona del soporte (*tee*) de cada hoyo y otros puntos específicos a lo largo del hoyo para permitir que el golfista establezca nuevos valores de corrección eFilter en cada hoyo. Estos puntos de referencia específicos pueden agruparse como puntos no objetivo (SmartMarks) y mostrarse en una lista para cada hoyo para permitir al golfista 25 encontrar fácilmente el punto de referencia más cercano en el que pueda ajustar nuevas condiciones ambientales y otras que introducen errores en la solución de la posición.

Si un golfista no tiene un estudio predefinido preciso de puntos conocidos en un campo, puede realizar su propio estudio tal como se describió anteriormente con el eFilter desactivado. Como parte del estudio debe seleccionar y estudiar un punto de referencia reconocible para el campo y, si es posible, puntos de referencia en la zona del *tee* y

- 30 otros puntos específicos a lo largo de cada hoyo. Los objetos estudiados inmediatamente tras marcar un punto de referencia pasan a ser un conjunto de datos en red (por ejemplo todos los puntos registrados para un hoyo). Siempre que el estudio de conjuntos de datos se complete dentro de un periodo de tiempo en el que las condiciones ambientales son relativamente constantes, todos los puntos dentro del conjunto de datos tendrán una desviación precisa con respecto al punto de referencia. Una vez completado el conjunto de datos, el golfista puede volver al
- 35 punto de referencia y verificar que la distancia hasta el punto de referencia está dentro de unos límites aceptables (por ejemplo 1-3 yardas) mientras está de pie en el punto de referencia para garantizar la validez del conjunto de datos en red. Si la distancia hasta el punto de referencia es mayor que el límite aceptable cuando se está de pie de nuevo en el punto de referencia, el conjunto de datos debe volver a estudiarse.
- Cuando el golfista está listo para empezar a jugar más tarde ese día o algún otro día, el golfista va al primer punto 40 de referencia y pulsa un botón en su PDA para indicar al software que corrija las condiciones ambientales actuales. El software comparará la Lat/Lon de GPS actuales con la Lat/Lon estudiadas para el punto de referencia y calculará la diferencia en Lat y la diferencia en Lon. Estas diferencias pasan a ser la base de los valores de corrección de latitud/longitud mediante eFilter actuales (LatE/LonE). A medida que el golfista juega en el campo, si el eFilter está activado, todas las Lat/Lon objetivo se ajustan mediante los valores de corrección mediante eFilter. Este proceso
- 45 aplica eficazmente la diferencia en las condiciones ambientales desde el momento en que se estudiaron originalmente los puntos y las condiciones actuales. Estos ajustes son válidos principalmente para el conjunto de datos asociado con el punto de referencia para ese conjunto de datos en red. Sin embargo, si el estudio original de todo el campo se realizó en un tiempo suficientemente corto, el primer punto de referencia también puede considerarse un punto de referencia para todo el campo y todo el campo se trata como un conjunto de datos en red.

En este caso el golfista sólo necesita establecer el eFilter al comienzo del juego en lugar de en cada hoyo. En cualquier momento durante el juego, si se cambian las condiciones actuales dando lugar a errores fuera de los límites aceptables, el golfista puede ir entonces al siguiente punto de referencia para un hoyo y crear nuevos valores de corrección de eFilter para las condiciones actuales que se mantienen entonces válidas siempre que las  $5$  condiciones actuales permanezcan relativamente constantes.

Un golfista también puede añadir un nuevo objetivo a un estudio de campo existente si fue recientemente a un punto de referencia y creó nuevos valores de corrección de eFilter para las condiciones ambientales actuales como sigue:

 $LatE = Lat - LatS$ 

## $LonE = Lon - LonS$

10 Si el eFilter está activado cuando marca nuevos objetivos, la Lat/Lon objetivo se ajustará para coincidir con las condiciones ambientales del estudio original para el conjunto de datos en red. A medida que el golfista añade nuevos objetivos al conjunto de datos en red, si el eFilter está activado, las Lat/Lon para el (los) objetivo(s) se ajustan y se guardan como sigue:

## $LatTM = Lat - LatE$

#### $LonTM = Lon - LonE$

15

Donde

LatS = Lat del punto de referencia en el estudio anterior

LonS = Lon del punto de referencia en el estudio anterior

LatE = valor de corrección de Lat mediante eFilter

20 LonE = valor de corrección de Lon mediante eFilter

Lat = lectura de Lat por GPS actual

Lon = lectura de Lon por GPS actual

LatTM = Lat modificada del punto objetivo guardada en el conjunto de datos en red

LonTM = Lon modificada del punto objetivo guardada en el conjunto de datos en red

25 Las Lat/Lon guardadas para el (los) objetivo(s) se modifican eficazmente para que coincida con las condiciones ambientales del conjunto de datos en red original de modo que pueda tratarse como parte de ese conjunto de datos en red.

Un golfista puede añadir nuevos puntos de referencia a un estudio de campo existente si tiene al menos un punto de referencia válido guardado en condiciones ambientales similares a las de los puntos de estudio. Por ejemplo, si se 30 estudió un punto de referencia para los hoyos primer y tercero, pero no para el segundo hoyo, el golfista puede ir a uno de los puntos de referencia y crear nuevos valores de corrección de eFilter para las condiciones ambientales actuales. El golfista irá entonces al segundo hoyo y marcará el punto de referencia deseado para ese hoyo con eFilter activado. Esto modificará la Lat/Lon del nuevo punto de referencia cuando se registra para que coincida con las condiciones ambientales del conjunto de datos en red original.

35 Antes de añadir un nuevo punto de referencia, el golfista va a un punto de referencia cercano y crea un nuevo eFilter para calcular lo siguiente:

 $LatE = Lat - LatS$ 

#### $LonE = Lon - LonS$

Cuando el golfista va a la ubicación para un nuevo punto de referencia y lo marca, si el eFilter está activado, la 40 Lat/Lon para el punto de referencia se ajusta y se guarda como sigue:

## $LatRM = Lat - LatE$

## $LonRM = Lon - LonE$

#### Donde

LatS = Lat del punto de referencia conocido, en el estudio anterior

5 LonS = Lon del punto de referencia conocido en el estudio anterior

LatE = valor de corrección de Lat mediante eFilter

LonE = valor de corrección de Lon mediante eFilter

Lat = lectura de Lat por GPS actual

Lon = lectura de Lon por GPS actual

10 LatRM = Lat modificada del nuevo punto de referencia guardada en el conjunto de datos en red

LonRM = Lon modificada del nuevo punto de referencia guardada en el conjunto de datos en red

La Lat/Lon guardada para el nuevo punto de referencia se modifica eficazmente para que coincida con las condiciones ambientales del conjunto de datos en red original de modo que puede tratarse como parte de ese conjunto de datos en red.

15 Esta misma técnica puede usarse para volver a marcar más tarde un punto de referencia para un hoyo que tal vez se marcó originalmente con una calidad de posición mala (por ejemplo el número de satélites en uso disminuyó momentáneamente cuando se marcó el punto).

#### **Ajustes mediante eFilter2 para condiciones ambientales proyectadas**

- En una realización de la presente invención, el software también puede acceder a una tabla de valores de corrección 20 para condiciones ambientales proyectadas durante un periodo de tiempo específico con el fin de determinar de manera más precisa distancias hasta puntos de interés predefinidos en un campo de golf. Antes de jugar en un campo, el golfista carga las correcciones para las condiciones ambientales proyectadas para el día en que el golfista planea jugar. Estas correcciones están en la forma de ajustes de Lat/Lon basados en la fecha y la hora del día. Con SA desactivada, el factor de error principal serán cambios en la ionosfera. Puesto que los efectos del sol en la
- 25 ionosfera pueden predecirse generalmente en cualquier momento dado para una ubicación específica, puede generarse una tabla de valores de ajuste de Lat/Lon para esa ubicación específica para un día específico y para periodos de tiempo específicos durante ese día.

El software en cualquier momento dado consideraría los valores de ajuste de Lat/Lon en la tabla (denominados en el presente documento valores de ajuste mediante eFilter2) para la fecha y la hora actuales para ajustar las 30 condiciones ambientales previstas y los aplicaría tal como sigue:

$$
LatTA2 = LatT + LatE2
$$

#### $LonTA2 = LonT + LonE2$

Entonces se calcula la distancia desde la posición actual (Lat/Lon) hasta un objetivo usando LatTA2/LonTA2 en lugar de LatT/LonT.

35 Donde

LatE2 = valor de corrección de Lat mediante eFilter2 de la tabla para una fecha y periodo de tiempo específicos

LonE2 = valor de corrección de Lon mediante eFilter2 de la tabla para una fecha y periodo de tiempo específicos

Lat = lectura de Lat por GPS actual

Lon = lectura de Lon por GPS actual.

 $40$  LatT = Lat del punto de objetivo en un estudio predefinido.

LonT = Lon del punto de objetivo en un estudio predefinido

LatTA2 = Lat ajustada del punto de objetivo

LonTA2 = Lon ajustada del punto de objetivo

Siempre que las condiciones ambientales actuales coincidan con las condiciones previstas, las distancias se 5 corregirán ahora para un grado de precisión superior.

Mediante el uso de eFilter2, el estudio original realizado por el golfista se registrará en un grado de precisión superior. Por ejemplo, cuando se realiza el estudio original de un campo, el golfista activaría eFilter2 pero no el eFilter básico (basado en los puntos de referencia) descrito anteriormente. Con eFilter2 activado, el Lat/Lon registrado para el(los) objetivo(s) se calcularía y se guardaría tal como sigue:

10

#### $LatTM2 = Lat - LatE2$

#### $LonTM2 = Lon - LonE2$

Donde

LatTM2 = Lat modificada del punto de objetivo guardada en el conjunto de datos en red

LonTM2 = Lon modificada del punto de objetivo guardada en el conjunto de datos en red

15 Siempre que las condiciones ambientales actuales coincidan con las condiciones previstas, las distancias se corregirán ahora para un grado de precisión superior reduciendo los efectos de las condiciones ambientales cambiantes una vez marcado un punto de referencia.

La distancias calculadas durante el juego también pueden hacerse menos susceptibles a las condiciones cambiantes entre puntos de referencia. Antes de jugar en un campo, el golfista puede cargar las correcciones para 20 las condiciones ambientales proyectadas para el día en que planea jugar. Estas correcciones están en la forma de

- ajustes de Lat/Lon basados en la fecha y la hora del día. Además, al tener uno o más puntos de referencia incluidos en un estudio predefinido de puntos conocidos de un campo de golf, el golfista puede corregir las condiciones ambientales actuales durante un periodo de tiempo con el fin de determinar correctamente distancias hasta puntos de interés predefinidos. Antes de empezar a jugar, el golfista podría activar eFilter2 para ajustar de manera
- 25 constante los cambios previstos en el ambiente. El golfista va entonces al primer punto de referencia y pulsa un botón en su PDA para indicar al software que calcule el eFilter básico para las condiciones ambientales actuales. Cuando el golfista juega en el campo, si tanto el eFilter básico como eFilter2 están activados, se ajustan todas las Lat/Lon objetivo mediante los valores de corrección, tal como se ilustra a continuación:

Cuando se presiona el botón en el primer punto de referencia:

 $LatE = Lat - LatS - LatE2$ 30  $LonE = Lon - LonS - LonE2$ 

Entonces se calcula la Lat/Lon ajustada de una posición objetiva tal como sigue cuando ambos eFilter están activados:

$$
LatTA = LatT + LatE + LatE2
$$

35

 $LonTA = LonT + LonE + LonE2$ 

Entonces se calcula la distancia desde la posición actual (Lat/Lon) hasta un objetivo usando LatTA/LonTA en lugar de LatT/LonT, donde

LatS = Lat del punto de referencia en un estudio predefinido

LonS = Lon del punto de referencia en un estudio predefinido

40 LatE = valor de corrección de Lat mediante eFilter

LonE = valor de corrección de Lon mediante eFilter

Lat = lectura de Lat por GPS actual

Lon = lectura de Lon por GPS actual

LatE2 = valor de corrección de Lat mediante eFilter2 de la tabla para una fecha y periodo de tiempo específicos

LonE2 = valor de corrección de Lon mediante eFilter2 de la tabla para una fecha y periodo de tiempo específicos

5 LatT = Lat del punto de objetivo en un estudio predefinido

LonT = Lon del punto de objetivo en un estudio predefinido

LatTA = Lat ajustada del punto de objetivo

LonTA = Lon ajustada del punto de objetivo

#### **Ajustes de elevación**

10 Si se registra la altitud para cada objetivo además de su posición de Lat/Lon, puede calcularse la distancia 3D desde la posición actual del golfista hasta cualquier objetivo para incluir diferencias en la elevación ajustadas mediante eFilter.

Cuando el golfista va a un punto de referencia y pulsa un botón en su PDA para indicar al software que corrija las condiciones ambientales actuales, se compara también la altitud actual (Alt) con la altitud estudiada (AltS) para el 15 punto y se calcula la diferencia en altitud. Esta diferencia se incluye con los valores de corrección para Lat/Lon como valores de corrección mediante eFilter (LatE/LonE/AltE). Cuando el golfista juega en el campo, si el eFilter está activado, se ajustan todas las Lat/Lon/alt objetivo (LatT/LonT/AltT) mediante los valores de corrección mediante eFilter (LatE/LonE/AltE) tal como se ilustra a continuación:

Cuando se presiona el botón en el primer punto de referencia, se calcula LatE y LonE tal como se describió 20 anteriormente, así como, lo siguiente:

$$
AltE = Alt - AltS
$$

Entonces se calcula la Lat/Lon ajustada (LatTA/LonTA) de una posición objetivo posterior tal como se describió anteriormente, así como, la Alt ajustada (AltTA) de objetivo tal como sigue:

$$
AltTA = AltT + AltE
$$

25 Entonces de calcula la diferencia en elevación entre el golfista y el punto de objetivo tal como sigue:

$$
ElevDist = AltTA - Alt
$$

Para calcular distancias tridimensionales (3D) para el golf, también deben considerarse los efectos en la trayectoria de la pelota de golf debido a las diferencias en elevación. La distancia 3D efectiva hasta un objetivo cuesta arriba es mayor que la distancia 3D en línea recta entre los dos puntos debido a dinámicas de movimiento de la pelota de golf 30 en vuelo y se necesita "más palo de golf" (normalmente un número de palo de golf inferior) de lo que indicaría una distancia 3D en línea recta. Asimismo, la distancia efectiva hasta un objetivo cuesta abajo es menor que la distancia 3D en línea recta entre los dos puntos y se necesita "menos palo de golf". La distancia efectiva desde la posición actual del golfista (Lat/Lon/Alt) hasta un objetivo puede calcularse usando LatTA/LonTA/AltTA en lugar de LatT/LonT/ AltT tal como sigue:

$$
LatLonDist = Sqrt ((((LatTA - Lat)*Yds/Lat)*2) + (((LonTA - Lon) * Yds/Lon)*2))
$$

35

O las dos ecuaciones pueden combinarse tal como sigue:

$$
\text{EffDist3D} = \text{Sqrt} \quad ((\text{(LatTA - Lat)*Yds/Lat)**2}) + \text{ ((\text{LenTA - Lon)*Yds/Lon)**2}) + (((\text{AltTA - Alt)*Yds/Mtr*EF)**2)})
$$

#### Donde

AltS = Altitud del punto de referencia en un estudio predefinido

AltE = valor de corrección de altitud mediante eFilter

Alt = lectura de altitud por GPS actual

5 AltT = altitud del punto de objetivo en un estudio predefinido

AltTA = altitud ajustada del punto de objetivo

Yds/Lat = Yardas por latitud para esa región del terreno

Yds/Lon = Yardas por longitud para esa región del terreno

Yds/Mtr = Yardas por metro (suponiendo que el GPS presenta altitud en metros)

10 EF = Factor de elevación (>1 para objetivos cuesta arriba, <1 para objetivos cuesta abajo)

LatLonDist = Distancia 2D calculada usando datos de Lat/Lon

EffDist3D = Distancia 3D efectiva calculada usando datos de Lat/Lon y Altitud

El valor para EF puede determinarse a partir de un modelo de trayectoria sencillo que produce valores superiores a 1 para objetivos cuesta arriba y menores que 1 para objetivos cuesta abajo. Un valor de EF=1 produce la distancia 15 3D en línea recta. Modelos más implicados pueden tener en cuenta la densidad del aire basada en la altitud actual. Pueden añadirse otros sensores a la combinación de PDA/GPS tales como humedad y temperatura para incluirse en el modelo de trayectoria que produce el valor para EF. Si se dispone de ellos, también podrían incluirse la velocidad y la dirección del viento.

Cuando un golfista añade nuevos objetivos a un conjunto de datos en red con el eFilter activado, se ajusta y se  $20$  guarda la altitud para el(lo) objetivo(s) tal como sigue:

#### $AltTM = Alt - AltE$

Donde

AltE = valor de corrección de altitud mediante eFilter

Alt = lectura de altitud por GPS actual

25 AltTM = Altitud modificada del punto de objetivo guardada en el conjunto de datos en red

De manera similar, cuando se añade un nuevo punto de referencia con el eFilter activado, se ajusta y se guarda la altitud para el punto de referencia tal como sigue:

$$
AltRM = Alt - Alt
$$

Donde

30 AltE = valor de corrección de altitud mediante eFilter

Alt = lectura de altitud por GPS actual

AltRM = Altitud modificada del nuevo punto de referencia guardada en el conjunto de datos en red

#### **Perfiles de objetivo**

Los objetivos se han descrito principalmente como objetivos de punto único, pero de hecho también pueden ser 35 perfiles de objetivo que consisten en una serie de puntos de Lat/Lon/Alt. El perfil de objetivo podría ser el perfil del *green*, un búnker, un obstáculo de agua, etc. La distancia desde el golfista hasta cualquier punto en el perfil de objetivo puede calcularse de la misma forma que ya se ha descrito cuando se calculaba la distancia desde el golfista hasta un único punto de objetivo. Los ajustes mediante eFilter pueden aplicarse a todos los puntos a lo largo del perfil para corregir diferencias en condiciones ambientales de la misma forma que se describió anteriormente para

40 un punto de objetivo único. Las distancias hasta puntos significativos a lo largo del perfil (por ejemplo, parte delantera/trasera tal como se observa desde la posición actual del golfista) que se han ajustado para diferencias en las condiciones ambientales pueden mostrarse en una pantalla gráfica que muestra el perfil, o hasta cualquier punto a lo largo o dentro del perfil que indica el golfista (por ejemplo, tocando un punto a lo largo del perfil).

#### **Conjunto de herramientas de dinámicas del golfista que se desplaza**

Con el fin de proporcionar un rendimiento óptimo en un campo de golf, deben considerarse las dinámicas de movimiento de un golfista que se desplaza. Puesto que el PDA es un dispositivo de bolsillo, el GPS asociado puede 5 experimentar velocidades moderadas mientras el golfista está en un carro de golf, velocidades bajas mientras el golfista está caminando, y muchas pausas mientras que el golfista está esperando golpear la pelota. Son dinámicas de movimiento notablemente diferentes con respecto a un GPS usado para otras aplicaciones tales como en un vehículo que se desplaza cuesta abajo por la carretera. Aunque la mayor parte del tiempo habrá una visión despejada del cielo durante el juego normal, algunos *tees* de salida (*tee boxes*) pueden estar ocultos por el follaje, 10 las pelotas se golpean fuera de la calle y algunas trayectorias del carro se realizan bajo zonas cubiertas. Las señales

- de GPS pueden rebotar contra objetos cercanos dando como resultado errores de posición debido a efectos de múltiples trayectorias. Es importante ajustar el funcionamiento del dispositivo GPS para reducir el impacto de estos eventos a corto plazo y al mismo tiempo para recuperarse rápidamente de tales eventos.
- Un conjunto de herramientas de dinámicas de golfista que se desplaza (Mobile Golfer Dynamics Toolset, MGDT) 15 que puede permitir la captura y el análisis de los datos de salida de GPS en condiciones variables en una realización de la presente invención adapta el dispositivo GPS a las dinámicas de movimiento de un golfista que se desplaza. El MGDT implementado para soportar el desarrollo de una realización del asistente para la práctica del golf personal de la presente invención puede capturar datos de GPS esenciales tanto durante el juego regular como durante el proceso de estudio con y sin los ajustes mediante eFilter descritos anteriormente. Este conjunto de herramientas
- 20 también puede comparar datos capturados con puntos de referencia conocidos estudiados con precisión y producir resúmenes estadísticos, así como representaciones gráficas visuales de los resultados. Pueden observarse las dinámicas de movimiento del GPS de bolsillo, así como los efectos de usar diferentes parámetros ajustables.

El conjunto de herramientas de dinámicas de golfista que se desplaza (MGDT) de una realización de la presente invención está constituido por varios componentes:

- 25 1) Un módulo de software que se ejecuta en un PDA que establece los parámetros ajustables de GPS y captura datos de salida de GPS en condiciones variables que reproducen las dinámicas de movimiento de un golfista que se desplaza. Los datos de GPS también pueden capturarse tanto durante el juego regular como durante un proceso de estudio con y sin los ajustes mediante eFilter descritos anteriormente. Esto se lleva a cabo pulsando un botón de "Inicio" en la interfaz de usuario. Esto inicia las comunicaciones con el dispositivo GPS, asigna una etiqueta de
- 30 referencia a los datos y captura continuamente todos los datos de GPS incluyendo, aunque no se limitan a, latitud, longitud, altitud, número de satélites y HDOP (dilución de precisión horizontal). Los datos se almacenan en la memoria en el PDA para el análisis posterior usando el módulo de análisis descrito más adelante. Se detiene la captura de datos pulsando un botón de "Fin" en la interfaz de usuario. Usando este proceso, pueden capturarse datos para el análisis en el entorno del dispositivo GPS que se usará.
- 35 2) Un módulo de software que carga los datos capturados, traduce y da formato a los datos para su uso en el software de análisis descrito más adelante. Esto se lleva a cabo leyendo la etiqueta de referencia asociada con los datos y los datos de GPS capturados guardados en el PDA. En una realización, los datos de latitud y longitud se traducen desde la salida de GPS en formato de grados decimales con el fin de facilitar la representación gráfica de los datos. El algoritmo para esta traducción es: (+/-) ddd + (mm.mmm/ 60), en el que d son grados de latitud y
- 40 longitud y m son minutos decimales de latitud y longitud. El signo precedente (+/-) se refiere a latitud norte (+) o sur (-) y longitud este (+) u oeste (-). Entonces se da formato a los datos separando los conjuntos de datos con comas (valores separados por coma - CSV) y abriendo y escribiendo un nuevo archivo para su uso mediante el software de análisis.
- 3) Un módulo de software de análisis que se ejecuta en un PC y compara los datos capturados con puntos de 45 referencia conocidos estudiados con precisión y produce resúmenes estadísticos, así como representaciones gráficas visuales de los resultados. Esto se lleva a cabo cargando el archivo producido por el software de traducción al que se hizo referencia anteriormente en una hoja de cálculo u otro software de análisis. Los datos se cargan en la hoja de cálculo u otro software de análisis y se comparan con puntos de datos estudiados conocidos, es decir, puntos de control. El análisis estadístico de los conjuntos de datos está constituido por la desviación estándar
- 50 calculada para los datos, así como el promedio, los deltas mínimo y máximo o la diferencia con respecto a los puntos de control. Además, se generan gráficos con referencia a los puntos de control para el análisis visual de los datos para determinar los patrones relativos y absolutos de las hojas de datos. (Véanse las figuras a las que se hace referencia más adelante). Se trata de un proceso iterativo y se realiza para cada conjunto de parámetros usado. A medida que se comparan los conjuntos de datos, pueden visualizarse las dinámicas de movimiento del GPS de
- 55 bolsillo, así como los efectos de usar diferentes parámetros ajustables. Basándose en los resultados de este proceso, pueden determinarse los ajustes óptimos para los parámetros ajustables de la unidad GPS para cada campo, localidad o incluso para cada golfista individual particulares. El análisis de las dinámicas de movimiento que proporciona este módulo se describe a continuación.

Para que el eFilter actúe apropiadamente, el GPS debe funcionar de tal manera que los puntos estudiados dentro de

un corto intervalo de tiempo tengan errores de desviación similares con respecto a la ubicación real. La figura 13 se produjo mediante el MGDT de una realización de la presente invención para una serie de puntos de prueba a lo largo de una cuadrícula XY que muestra las posiciones de GPS de bolsillo registradas a lo largo del tiempo sin ninguna corrección de DPGS. Este análisis muestra que aunque las posiciones de GPS estén "desviadas", difieren

- 5 de la posición correcta en cantidades similares y por tanto mantienen sus distancias relativas entre sí como un conjunto de datos de puntos en red. La figura 14 muestra resultados similares del mismo GPS de bolsillo usando WAAS para obtener y aplicar correcciones de DGPS. Esto muestra que DGPS aumenta la precisión tal como se esperaba, y que este GPS también estaba programado apropiadamente para producir un conjunto de datos de puntos en red. La figura 15 muestra resultados de tubo de un GPS que aunque en general es más preciso que el
- 10 mostrado en la figura 13, produce puntos que no están en red y por tanto no pueden beneficiarse del uso del eFilter.

La figura 16 muestra los resultados de un GPS que experimentó un evento a corto plazo que afectó momentáneamente a la precisión de la posición de un punto, pero que usó apropiadamente parámetros ajustados para recuperarse rápidamente del evento. La figura 17 muestra los resultados de un GPS sin parámetros ajustables apropiados que experimentó un evento a corto plazo similar, pero el efecto sobre la precisión de la posición se

15 propagó durante un periodo de tiempo y en varios puntos de manera que afectaría significativamente a la capacidad del golfista para usar el GPS en un campo de golf.

#### **Parámetros de GPS ajustables**

Tal como se ilustra en la sección anterior, un GPS que no usa parámetros de GPS ajustables configurados para el golfista que se desplaza puede producir resultados decepcionantes. Puede usarse cualquier unidad GPS que pueda 20 programarse y configurarse con los parámetros requeridos para mejorar el rendimiento. Estos incluyen, aunque no se limitan a, GPS Magellan para las series Pahn V y Handspring Visor, unidades GPS GeoMcovery Geode, BAE Systems AllStar, Garmin, Tumble y Rockwell con interfaz RS-232. Se han identificado varios parámetros que necesitan ajustarse para producir resultados óptimos para un campo específico. Estos parámetros configurables incluyen promedio de la posición, enmascaramiento de elevación por satélite, enmascaramiento de la intensidad de

- 25 señal de satélite, suavizado de fase de portadora y filtrado de pseudodistancia. Cada uno de estos parámetros son parámetros configurables conocidos en aplicaciones de GPS. El suavizado de fase de portadora se refiere al filtrado de la señal portadora de GPS real para su uso como referencia en los cálculos de GPS internos en la unidad GPS. El filtrado de pseudodistancia se refiere al suavizado de los intervalos individuales calculados para los satélites GPS antes de su uso en la producción de una solución de navegación por GPS como salida de la unidad GPS. El módulo
- 30 de software que controla los parámetros de configuración de GPS se denomina en el presente documento "Smart Filter" o "sFilter'. La función de sFilter es permitir dinámicamente que el golfista individual que se desplaza establezca o monitorice los parámetros usados para promediar los efectos de múltiples trayectorias y otros errores de la señal de GPS. La capacidad de una realización de la presente invención para poder agrupar un conjunto de parámetros que se han ajustado de manera fina para optimizar la precisión del GPS para un campo específico o
- 35 para un golfista individual permite que el sistema funcione de manera óptima dadas las condiciones ambientales generales de un campo específico. Por ejemplo, un GPS en un campo en el desierto puede funcionar mejor con bajo enmascaramiento de elevación por satélite y un gran filtro de suavizado de fase de portadora. Sin embargo, si se usan esos mismos ajustes en un campo en un valle o en uno con grandes edificios cerca, el golfista podría experimentar resultados poco óptimos, mientras que en este caso un ajuste de sFilter con una máscara de elevación
- 40 por satélite superior y un filtro de suavizado de fase de portadora más pequeño funcionaría mejor. La realización preferida de la presente invención permite que el golfista establezca los parámetros configurables por sí mismo o descargar un conjunto optimizado de parámetros configurables para un campo particular de una fuente externa. Además, el PDA podría determinar automáticamente un conjunto optimizado de parámetros configurables usando un MGDT, tal como el descrito anteriormente.
- 45 Estos parámetros ajustables pueden revisarse a lo largo del tiempo para un campo específico puesto que más golfistas usan el sistema y aprenden los mejores valores para ese campo. Estos valores pueden publicarse de manera que el golfista puede establecer los parámetros de GPS ajustables antes de empezar a jugar en un campo. Los parámetros de GPS ajustables también podrían proporcionarse electrónicamente al golfista a través de diversas técnicas descritas en la siguiente sección para automatizar adicionalmente este proceso.

#### 50 **Intercambio de datos**

Los datos de posición de campo básicos y los parámetros de GPS ajustables pueden emitirse o transmitirse a otros golfistas cercanos. Además, los resultados de cualquiera de las acciones descritas anteriormente puede emitirse a través de un puerto de infrarrojos de PDA o transmitirse de manera inalámbrica a otros golfistas cercanos para permitirles usar los resultados de esas acciones sin tener que realizar esas acciones por sí mismos. En particular,

- 55 esto permite que una persona en un grupo, o un *caddie*, sea la persona designada que va periódicamente a puntos de referencia específicos y crea nuevos eFilter para las condiciones ambientales actuales. Los nuevos eFilter pueden transmitirse entonces en tiempo real mientras se juega en el campo a otros miembros en el grupo para permitirles determinar con más precisión distancias para un estudio predefinido de puntos de objetivo conocidos en un campo. A diferencia de las correcciones de tipo DGPS que se aplican sólo a la posición actual, estos ajustes se
- 60 aplican a todos los valores de Lat/Lon objetivo dentro de un conjunto de datos en red, reteniendo de ese modo sus

## ES 2 369 348 T3

relaciones de distancia entre objetivos dentro del conjunto de datos en red. Esto también permite que una persona vaya delante del grupo marcando nuevos objetivos que pueden no existir en el estudio predefinido del campo y emitir o transmitir los nuevos objetivos a otros miembros en el grupo de modo que puedan tener acceso inmediato a distancias calculadas para nuevos objetivos ajustados para las condiciones ambientales actuales en tiempo real, 5 mientras están jugando en el campo. En la figura 12 se muestra el proceso de emisión en un diagrama de flujo.

Con el fin de reforzar adicionalmente la precisión de este sistema, los ajustes de Lat/Lon para un área específica (incluyendo modelado así como análisis ambiental actual) pueden transmitirse periódicamente al dispositivo GPS de bolsillo vía satélite, Internet inalámbrico, emisión por infrarrojos u otras comunicaciones para la fecha y la hora actuales. De nuevo, a diferencia de las correcciones de tipo DGPS que se aplican sólo a la posición actual, estos 10 ajustes se aplican a todos los valores de Lat/Lon objetivo dentro de un conjunto de datos en red, reteniendo de ese

modo sus relaciones de distancia entre objetivos dentro del conjunto de datos en red.

Con el fin de reforzar adicionalmente la capacidad de uso de este sistema, esta invención permitiría que el usuario cargue los objetos objetivo/a evitar y los datos de puntos que el usuario ha estudiado en un ordenador de procesamiento central por medio de un PC y/o línea terrestre y/o enlace inalámbrico. El ordenador de procesamiento

- 15 central aplicaría ciertas comprobaciones de control de calidad a los datos y luego los haría disponibles para descargarlos de nuevo para el PDA de los usuarios por medio de los canales anteriores. Los parámetros de GPS ajustables específicos para este campo también pueden insertarse en la base de datos del campo para permitir que otros golfistas que usan estos datos del campo actualicen automáticamente su GPS con los parámetros ajustables para este campo específico. Una vez que el procesador central procesa los datos, estarían disponibles para que
- 20 otros golfistas los descarguen mediante un acuerdo adecuado. Una realización de la presente invención usa un sitio web que proporcionaría un medio para llevar a cabo este intercambio de datos.

#### **Interfaz de usuario**

Puesto que la realización preferida de la presente invención es un sistema basado en objetivo, en lugar de un sistema basado en imagen, proporciona una interfaz de usuario simplificada para determinar rápidamente distancias 25 hasta objetivos clave (Your SkyCourse), tal como se muestra en la figura 18. Los objetivos pueden añadirse

- fácilmente de antemano o durante el juego seleccionándolos de una lista de objetivos de golf comunes (Tap Target to Add), tal como se muestra en la figura 19 y describiendo además los objetivos (Edit Target) con texto adicional o seleccionándolos de listas de descriptores de golf comunes, tal como se muestra en la figura 20. El registro de una ubicación objetivo se logra colocándose en el objetivo, pulsando en un objetivo que se ha añadido a la lista (Add
- 30 Traget) en la pantalla y luego pulsando el botón de registrar objetivo (Record Target), tal como se muestra en la figura 21. Al final de la lista de objetivos se proporciona un botón de marcar pelota (Mark Ball) para permitir que el golpista se coloque sobre la pelota y pulse el botón para registrar la ubicación actual de la pelota (Mark Current Ball Location), tal como se muestra en la figura 22 y seleccione el palo de golf usado (Tap Club Used) de una lista de palos de golf adaptada a los que se encuentran actualmente en la bolsa del golfista, tal como se muestra en la figura
- 35 23. Los objetivos se clasifican para limitar la lista a objetivos de interés (por ejemplo, objetivos de *green,* Green Targets*)* tal como se muestra en la figura 24. Esta interfaz de usuario simplificada hace práctico que los golfistas puedan configurar y estudiar fácilmente sus propios campos de golf sin depender de ningún equipo o experto adicional.

#### **Sumario**

40 Las realizaciones preferidas de la presente invención proporcionan un dispositivo compacto, simplificado y fácil de usar y un proceso para capturar datos de geoubicación del mundo real que son de interés para un usuario, analizar esos datos y presentarlos a un golfista de una manera útil y beneficiosa.

Aunque la descripción anterior contiene muchos detalles, estos no deben considerarse como limitaciones del alcance de la invención, sino más bien como un ejemplo de una o más realizaciones de la misma. Son posibles 45 muchas otras variaciones de esta invención. En consecuencia, el alcance de la invención debe determinarse, no sólo por las realizaciones ilustradas, sino por las reivindicaciones adjuntas.

#### **REIVINDICACIONES**

1. Aparato asistente para la práctica del golf para medir y mostrar distancias entre un golfista y una ubicación deseada en un campo de golf que comprende:

un dispositivo informático de bolsillo;

5 un dispositivo GPS conectado a dicho dispositivo informático de bolsillo, en el que dicho dispositivo informático de bolsillo y dicho dispositivo GPS están contenidos dentro de una única carcasa de bolsillo;

> produciendo dicho dispositivo GPS información de ubicación medida basada en condiciones ambientales correspondientes a la ubicación de dicho dispositivo GPS;

medios para modificar dicha información de ubicación medida para obtener información de ubicación 10 corregida, comprendiendo dichos medios, medios para ajustar parámetros de GPS configurables para formar al menos un parámetro de GPS configurado, en el que dicho dispositivo GPS usa el al menos un parámetro de GPS configurado para producir la información de ubicación corregida;

medios para transmitir dicho al menos un parámetro de GPS configurado;

medios para determinar una distancia entre el dispositivo GPS y una ubicación deseada usando dicha 15 información de ubicación corregida e información almacenada acerca de la ubicación de dicha ubicación deseada; y

en el que dicho dispositivo informático de bolsillo muestra dicha distancia.

- 2. Aparato según la reivindicación 1, en el que dicho dispositivo informático y dicho dispositivo GPS están en una única carcasa de bolsillo
- 20 3. Aparato según la reivindicación 1 o la reivindicación 2, en el que dicha ubicación deseada se selecciona de una o más de: la ubicación de un *green*; la ubicación de una trampa de arena; y la ubicación de un obstáculo de agua.
- 4. Aparato según la reivindicación 1, la reivindicación 2 o la reivindicación 3; en el que dicho dispositivo GPS usa dicho al menos un parámetro de GPS configurado para producir uno o más de: latitud y longitud; y 25 valores de altitud.
	- 5. Aparato según cualquier reivindicación anterior, en el que dichos parámetros de GPS configurables incluyen promedio de la posición, enmascaramiento de elevación por satélite, enmascaramiento de la intensidad de señal de satélite, suavizado de fase de portadora y filtrado de pseudodistancia.
- 6. Aparato según cualquier reivindicación anterior, en el que los medios para ajustar dicho al menos un 30 parámetro de GPS configurado del dispositivo GPS se ajustan de manera fina específicamente para uno o más de: dichas condiciones ambientales generales en las que se ubica dicho campo de golf; y específicamente para dicho campo de golf.
- 7. Aparato según cualquier reivindicación anterior, en el que dichos medios para transmitir dicho al menos un parámetro de GPS configurado comprenden transmitir dicho al menos un parámetro de GPS configurado a 35 uno o más de: un golfista cercano; un ordenador de procesamiento central; una base de datos del campo de golf; y un sitio web.
	- 8. Aparato según cualquier reivindicación anterior, que comprende además medios para descargar un conjunto optimizado de parámetros configurables.
- 9. Aparato asistente para la práctica del golf para medir y mostrar distancias entre un golfista y una ubicación 40 deseada en un campo de golf que comprende:

un dispositivo informático de bolsillo;

un dispositivo GPS conectado a dicho dispositivo informático de bolsillo en el que dicho dispositivo informático de bolsillo y dicho GPS están contenidos dentro de una única carcasa de bolsillo;

produciendo dicho dispositivo GPS información de ubicación medida basada en condiciones ambientales 45 correspondientes a la ubicación de dicho dispositivo GPS;

> medios para modificar dicha información de ubicación medida para obtener información de ubicación corregida, comprendiendo dichos medios, medios para descargar al menos un parámetro de GPS configurable para dicho dispositivo GPS;

## ES 2 369 348 T3

en el que dicho dispositivo GPS usa el al menos un parámetro de GPS configurado para producir la información de ubicación corregida,

medios para determinar una distancia entre el dispositivo GPS y una ubicación deseada mediante el uso de dicha información de ubicación corregida e información almacenada acerca de la ubicación de dicha 5 ubicación deseada; y

en el que dicho dispositivo informático de bolsillo muestra dicha distancia.

- 10. Aparato según la reivindicación 9, en el que dicho dispositivo informático y dicho dispositivo GPS están en una única carcasa de bolsillo.
- 11. Aparato según la reivindicación 9 o la reivindicación 10, en el que dicha ubicación deseada se selecciona 10 de una o más de: la ubicación de un *green*; la ubicación de una trampa de arena; y la ubicación de un obstáculo de agua.
	- 12. Aparato según cualquier reivindicación 9, reivindicación 10 o reivindicación 11, en el que dicho dispositivo GPS usa dicho al menos un parámetro de GPS configurado para producir uno o más de: latitud y longitud; y valores de altitud.
- 15 13. Aparato según cualquiera de las reivindicaciones 9-13, en el que dichos parámetros de GPS configurables de dicho dispositivo GPS incluyen promedio de la posición, enmascaramiento de elevación por satélite, enmascaramiento de la intensidad de señal de satélite, suavizado de fase de portadora y filtrado de pseudodistancia.
- 14. Aparato según cualquiera de las reivindicaciones 9-13, en el que dicho al menos un parámetro de GPS 20 configurado se ajusta de manera fina específicamente para uno o más de: dichas condiciones ambientales generales en las que se ubica dicho campo de golf; y específicamente para dicho campo de golf.
- 15. Aparato según cualquiera de las reivindicaciones 9-14, en el que dichos medios para descargar dicho al menos un parámetro de GPS configurado comprenden descargar dicho al menos un parámetro de GPS configurado de uno o más de: un golfista cercano; un ordenador de procesamiento central; una base de 25 datos del campo de golf; y un sitio web.
	- 16. Aparato según cualquiera de las reivindicaciones 9-15, que comprende además medios para transmitir un conjunto optimizado de parámetros de GPS configurables.
	- 17. Método de obtención y procesamiento de valores de ubicación para un punto deseado en un campo de golf que comprende las etapas de:
- 30 ajustar al menos un parámetro de GPS configurable para un dispositivo GPS para formar al menos un parámetro de GPS configurado;

transmitir al menos un parámetro de GPS configurable

obtener información de GPS del punto de referencia usando un dispositivo GPS de bolsillo que refleja una ubicación medida de un punto de referencia;

35 comparar dicha información de GPS con la información de ubicación correcta para dicho punto de referencia usando un dispositivo informático de bolsillo y generar uno o más valores de corrección basados en las condiciones ambientales;

obtener información de GPS del punto deseado usando un dispositivo GPS de bolsillo que refleja una ubicación medida de dicho punto deseado, en el que dicho dispositivo GPS usa el al menos un parámetro 40 de GPS configurado para producir una información de ubicación corregida; y

> aplicar dicho uno o más valores de corrección a dicha información de GPS del punto deseado usando un dispositivo informático de bolsillo para generar información de ubicación corregida para dicho punto deseado, en el que dicho dispositivo informático de bolsillo y dicho dispositivo GPS de bolsillo están contenidos dentro de una única carcasa de bolsillo.

- 45 18. Método según la reivindicación 17, en el que dicha información de ubicación corregida se usa para calcular la distancia entre dicho punto deseado y un punto de objetivo almacenado.
	- 19. Método según la reivindicación 17 o la reivindicación 18, que comprende además las etapas de:

almacenar valores de ubicación para múltiples objetivos en un campo de golf basados en mediciones de GPS tomadas en una primera fecha;

## ES 2 369 348 T3

generar valores de ubicación corregidos basados en una diferencia en las condiciones ambientales en dicha primera fecha y una segunda fecha;

en dicha segunda fecha, obtener información de ubicación acerca de un punto deseado usando un dispositivo GPS; y

- 5 calcular la distancia entre dicho punto deseado y uno de dichos múltiples objetivos usando dichos valores de ubicación corregidos y dicha información de ubicación acerca de dicho punto deseado.
- 20. Método según la reivindicación 17, la reivindicación 18 o la reivindicación 19, en el que dichos parámetros de GPS configurables para un dispositivo GPS incluyen promediado de la posición, enmascaramiento de elevación por satélite, enmascaramiento de la intensidad de señal de satélite, suavizado de fase de 10 portadora y filtrado de pseudodistancia.
	- 21. Método según cualquiera de las reivindicaciones 17-20, en el que dicho ajuste de los parámetros de GPS configurables para un dispositivo GPS comprende descargar un conjunto optimizado de parámetros configurables.
- 22. Método según cualquiera de las reivindicaciones 17-21, en el que dicho al menos un parámetro de GPS 15 configurado se ajusta de manera fina específicamente para una o más de dichas condiciones ambientales generales en las que se ubica dicho campo de golf; y específicamente para dicho campo de golf.
	- 23. Método según cualquiera de las reivindicaciones 17-22, que comprende además transmitir dicho al menos un parámetro de GPS configurado a uno o más de: un golfista cercano; un ordenador de procesamiento central, una base de datos del campo de golf; y un sitio web.

20

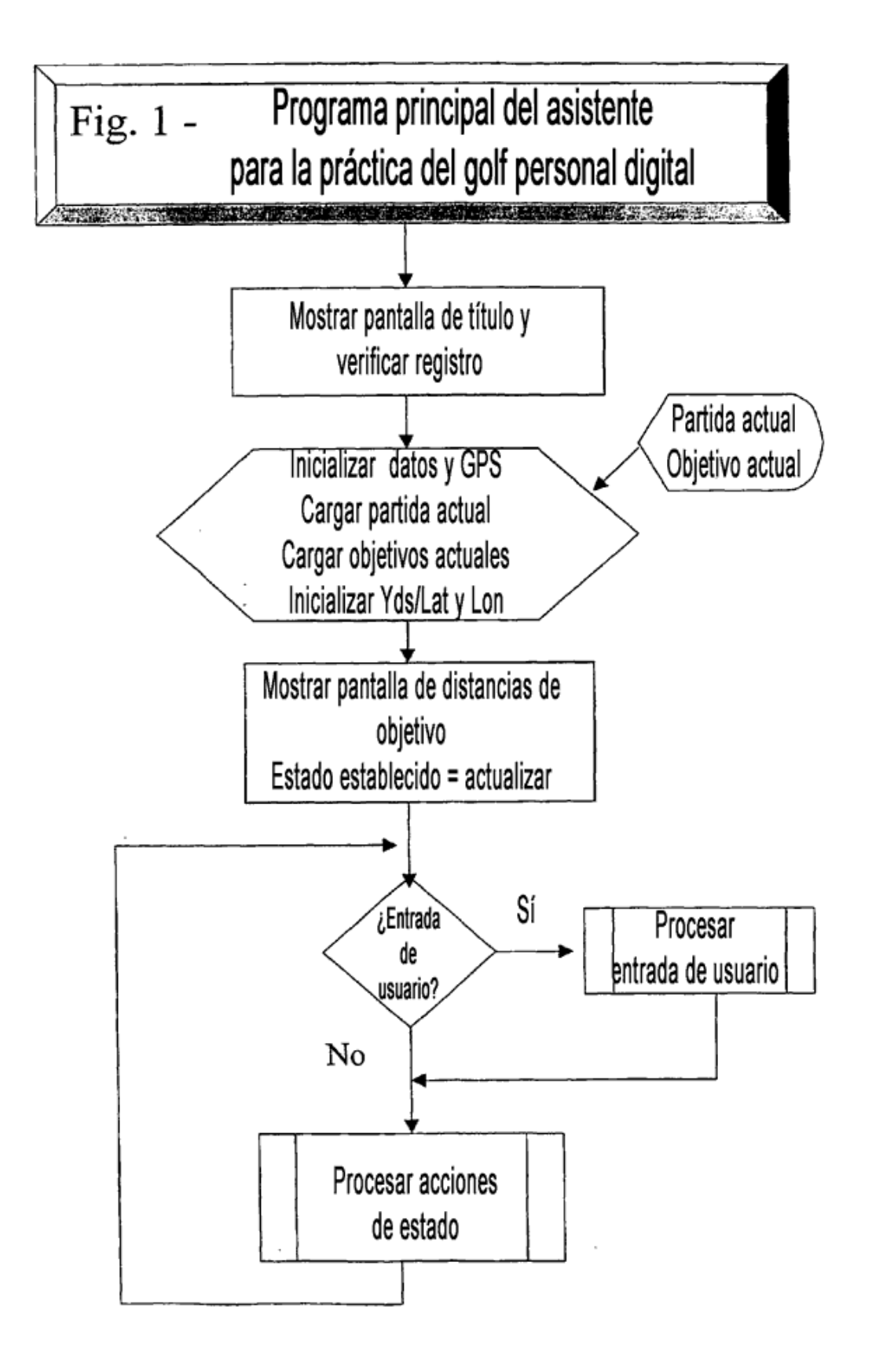

ES 2 369 348 T3

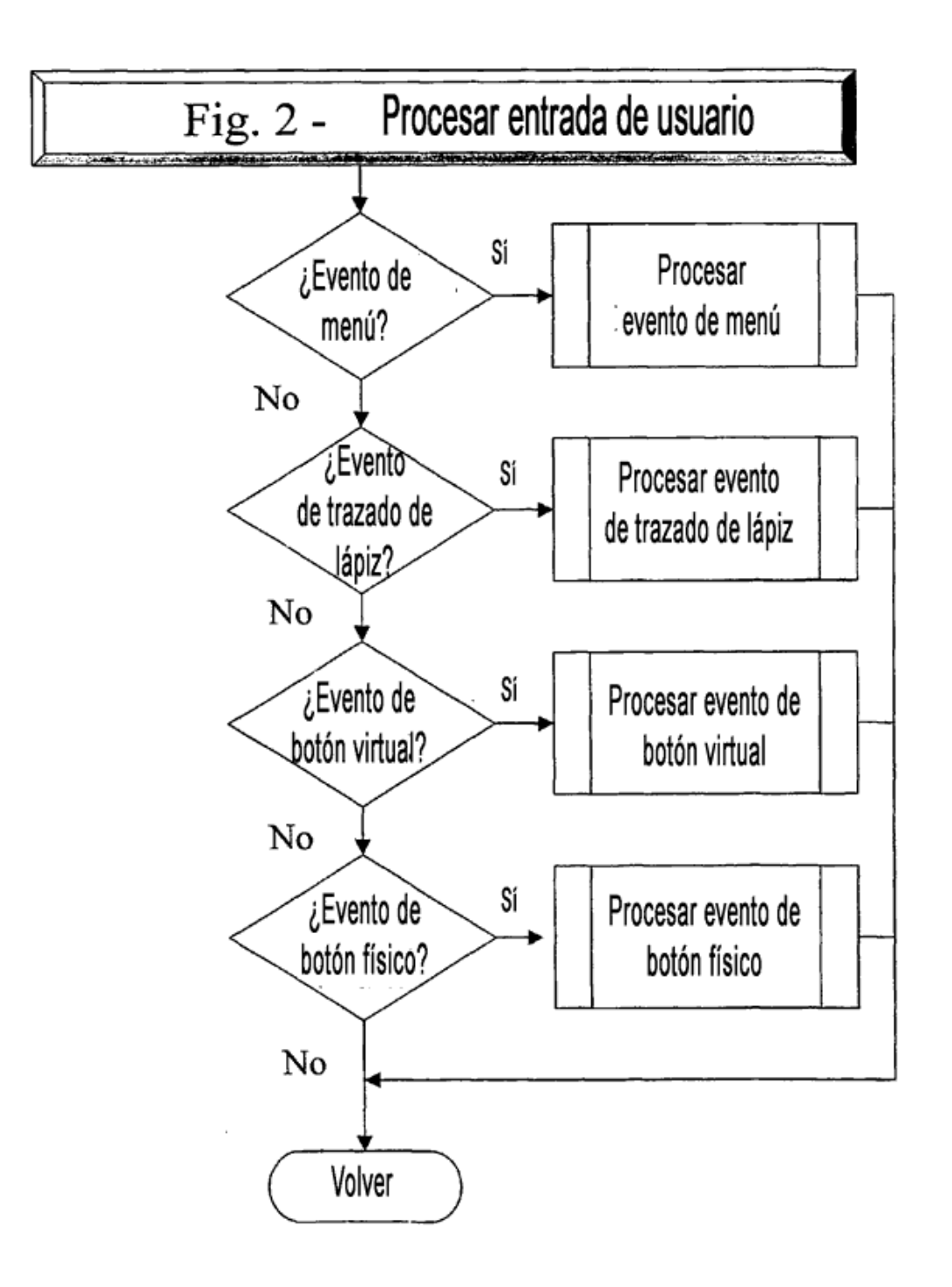

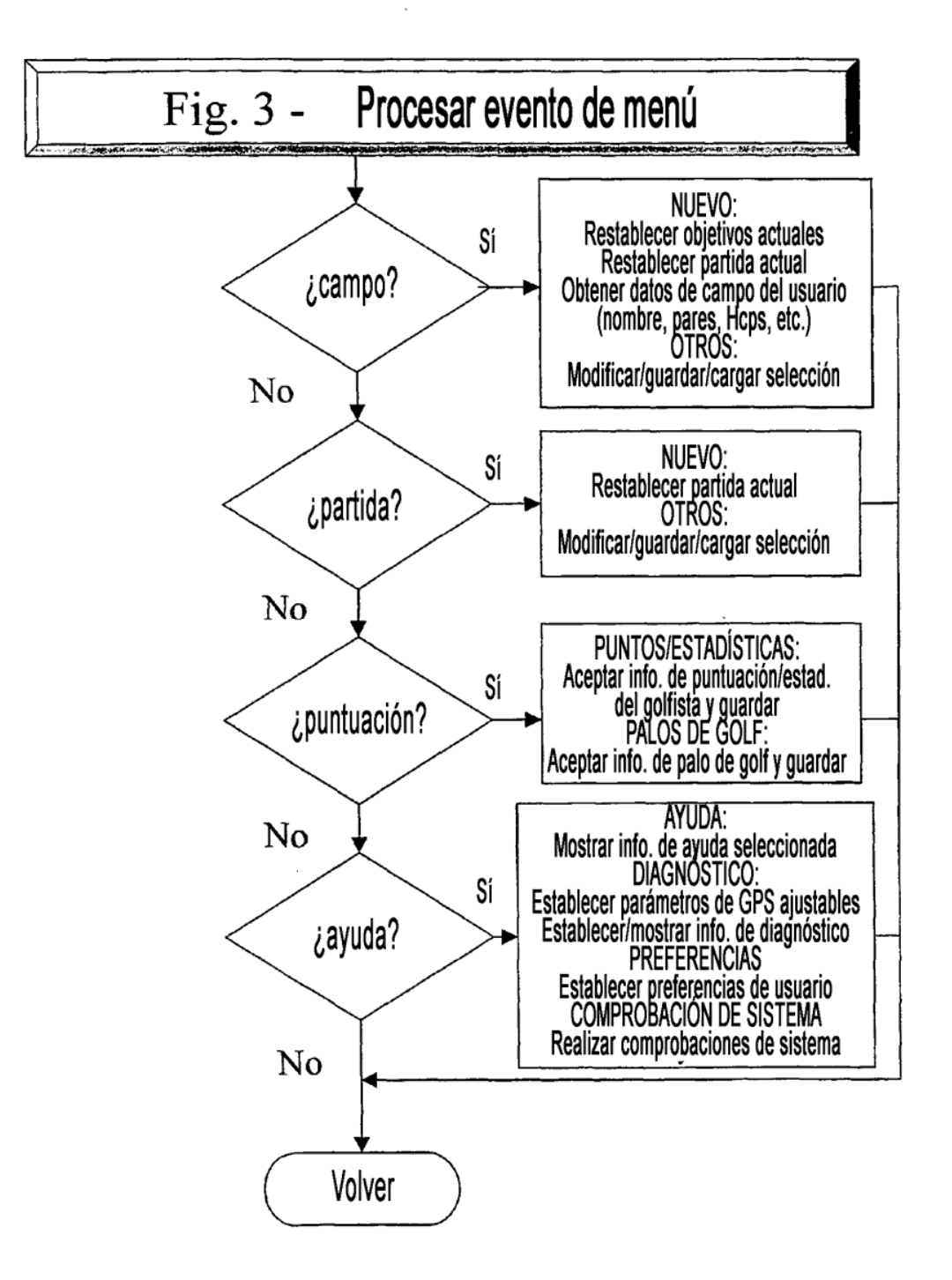

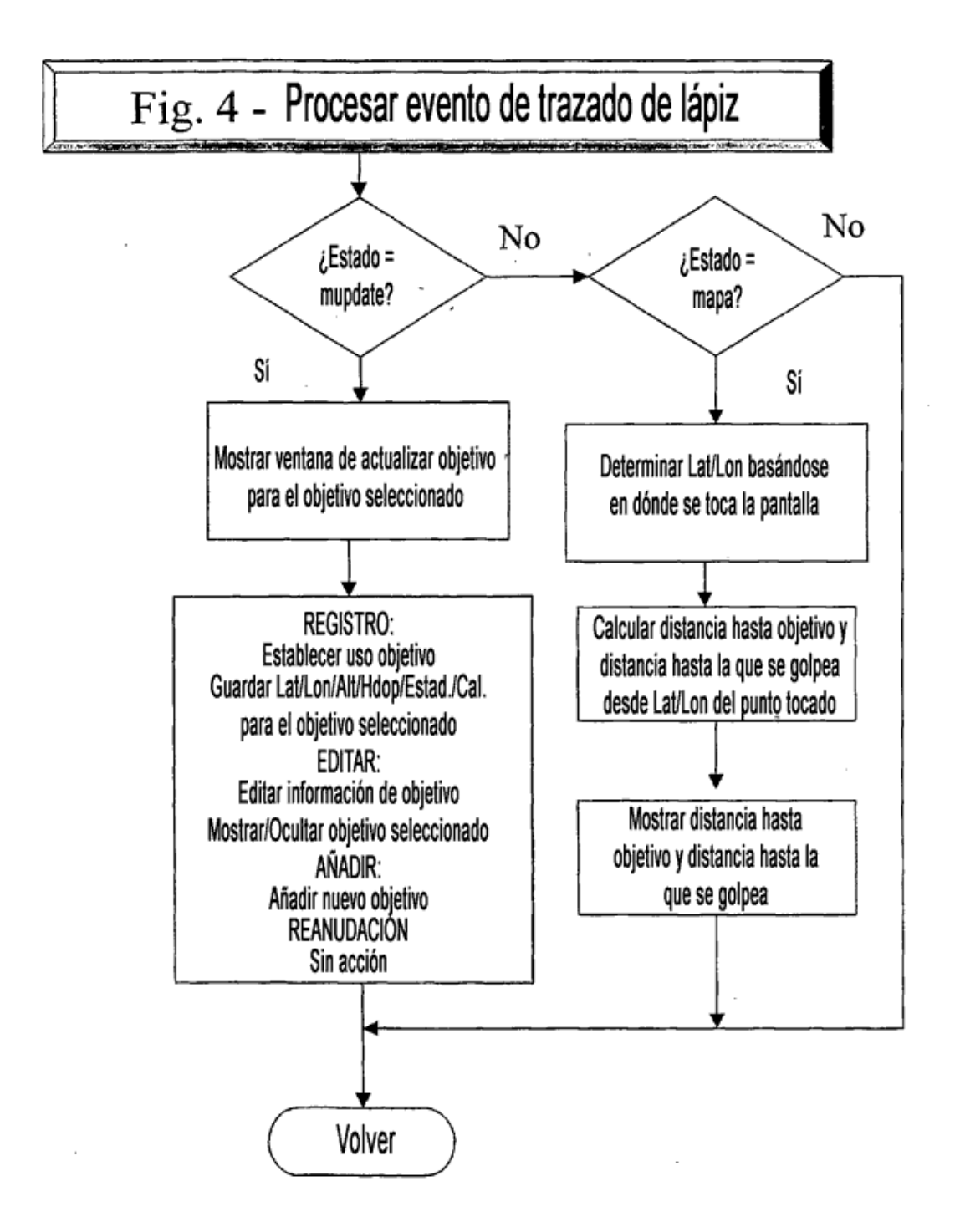

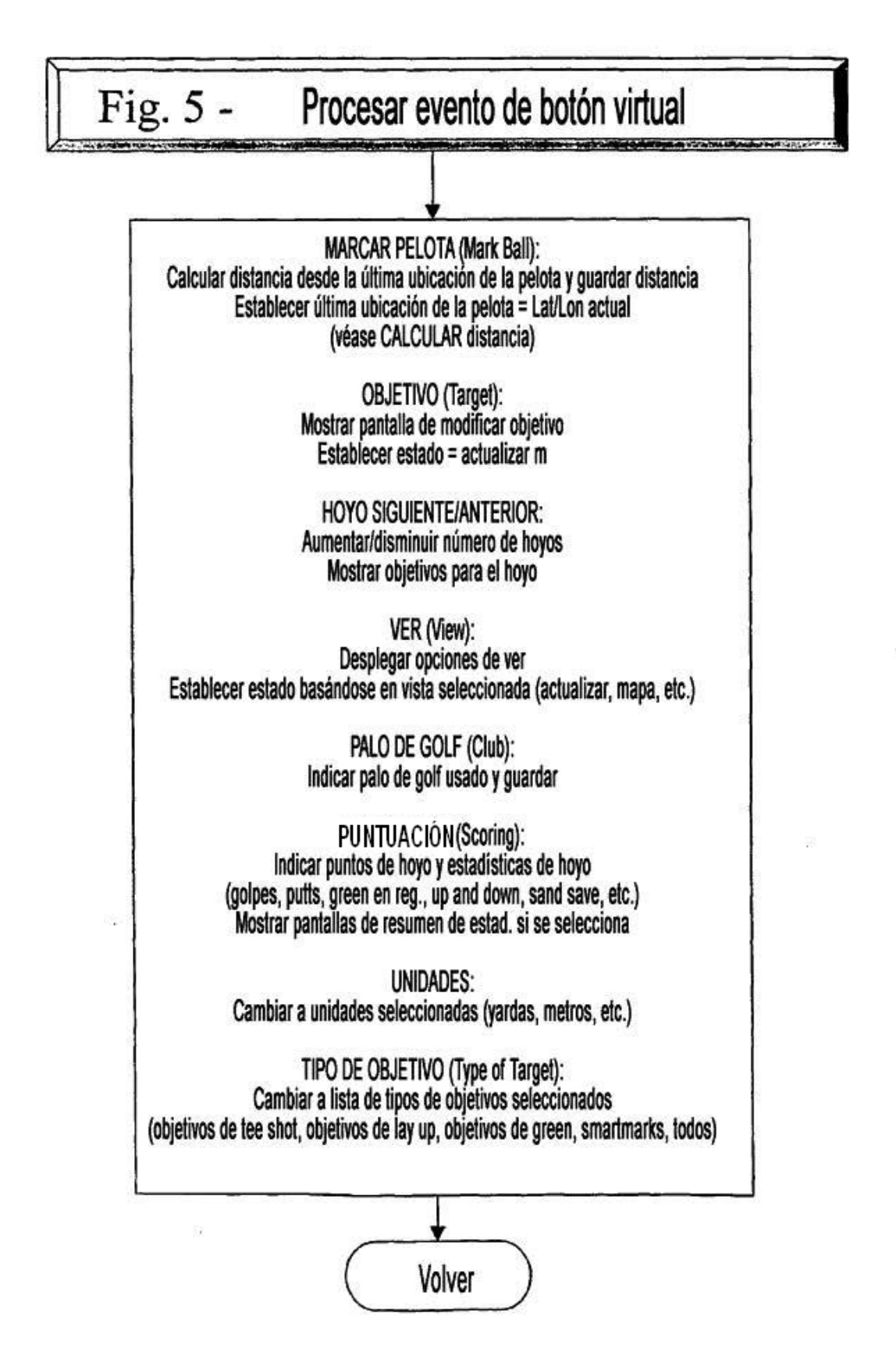

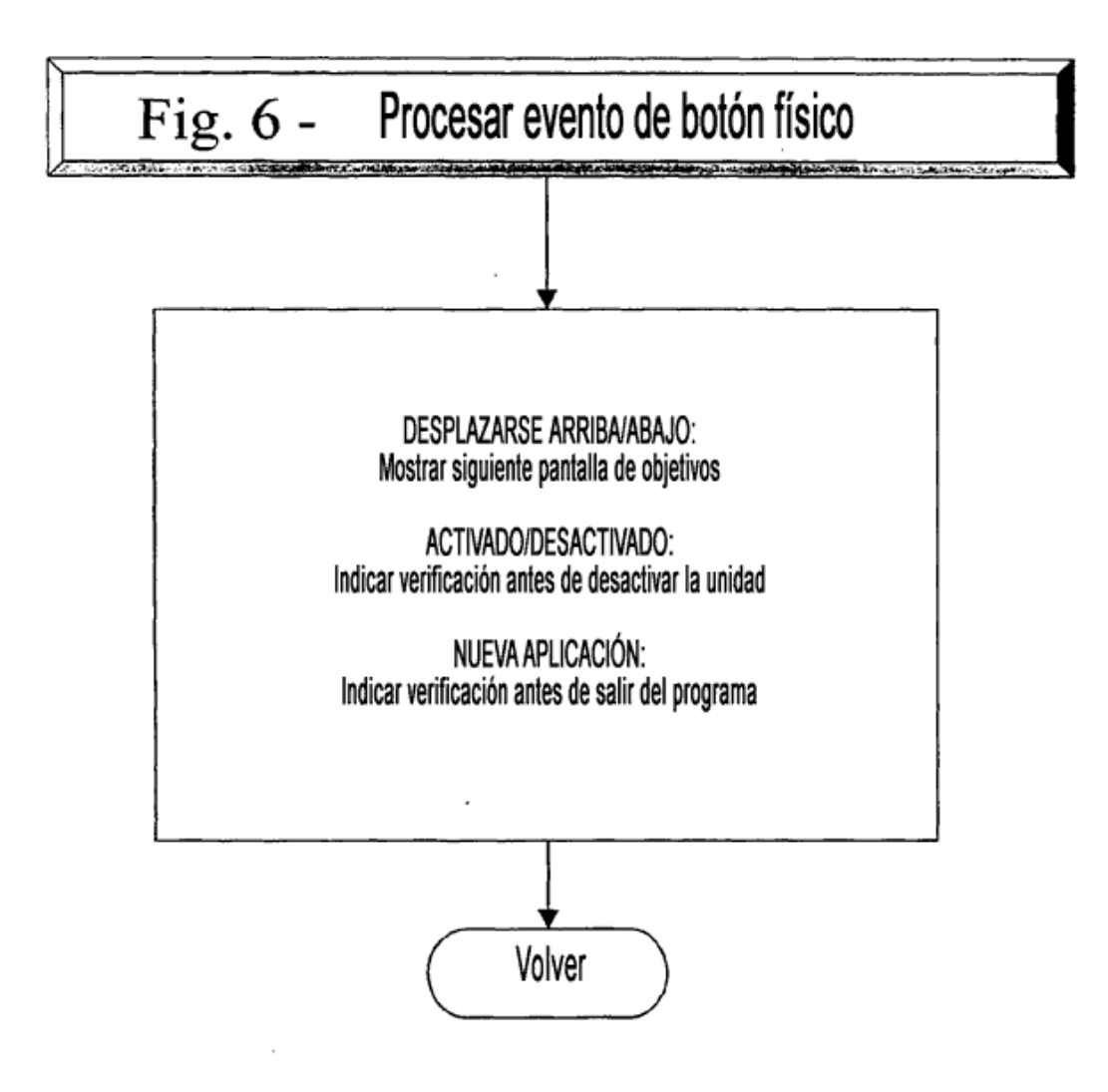

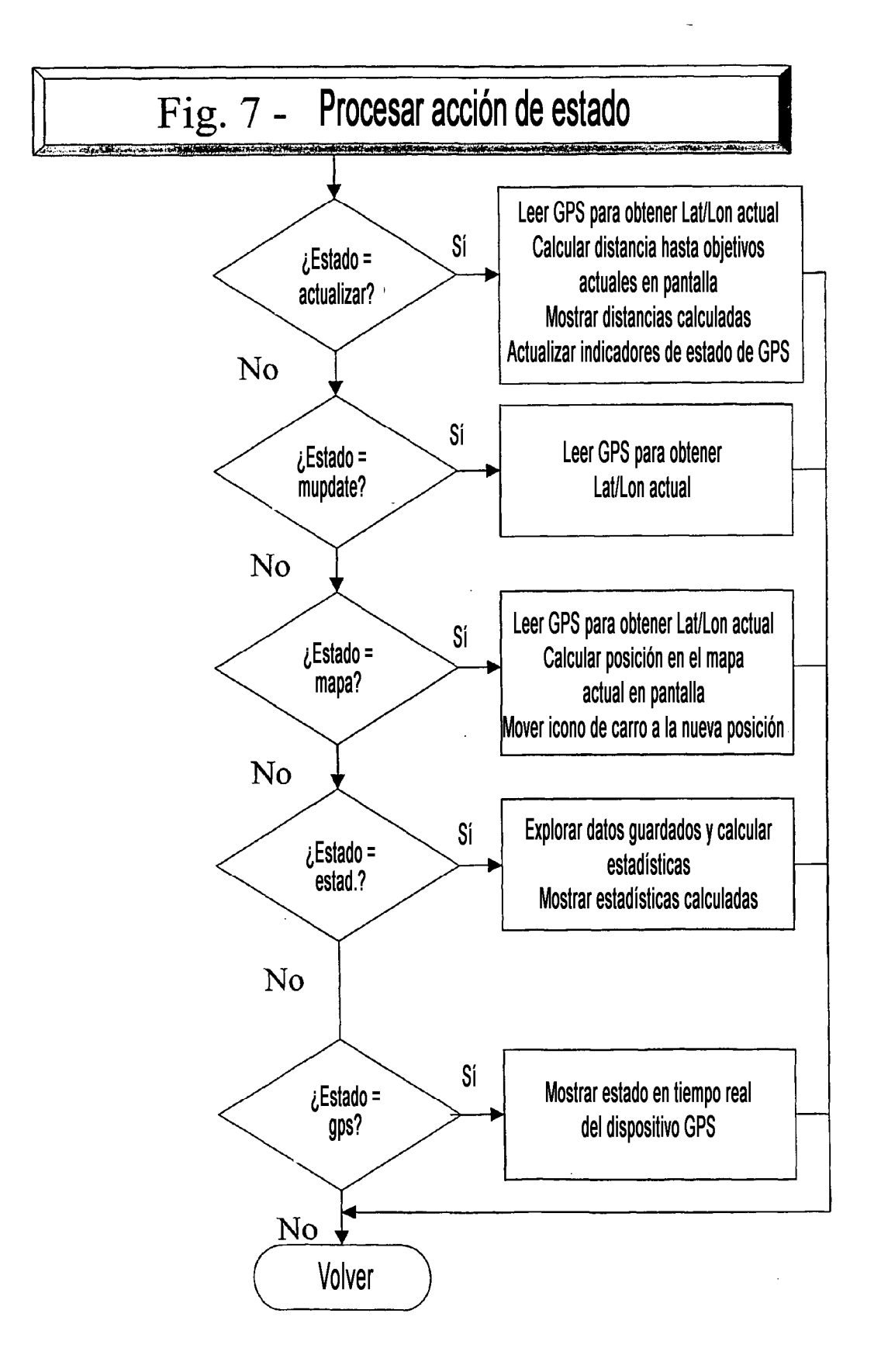

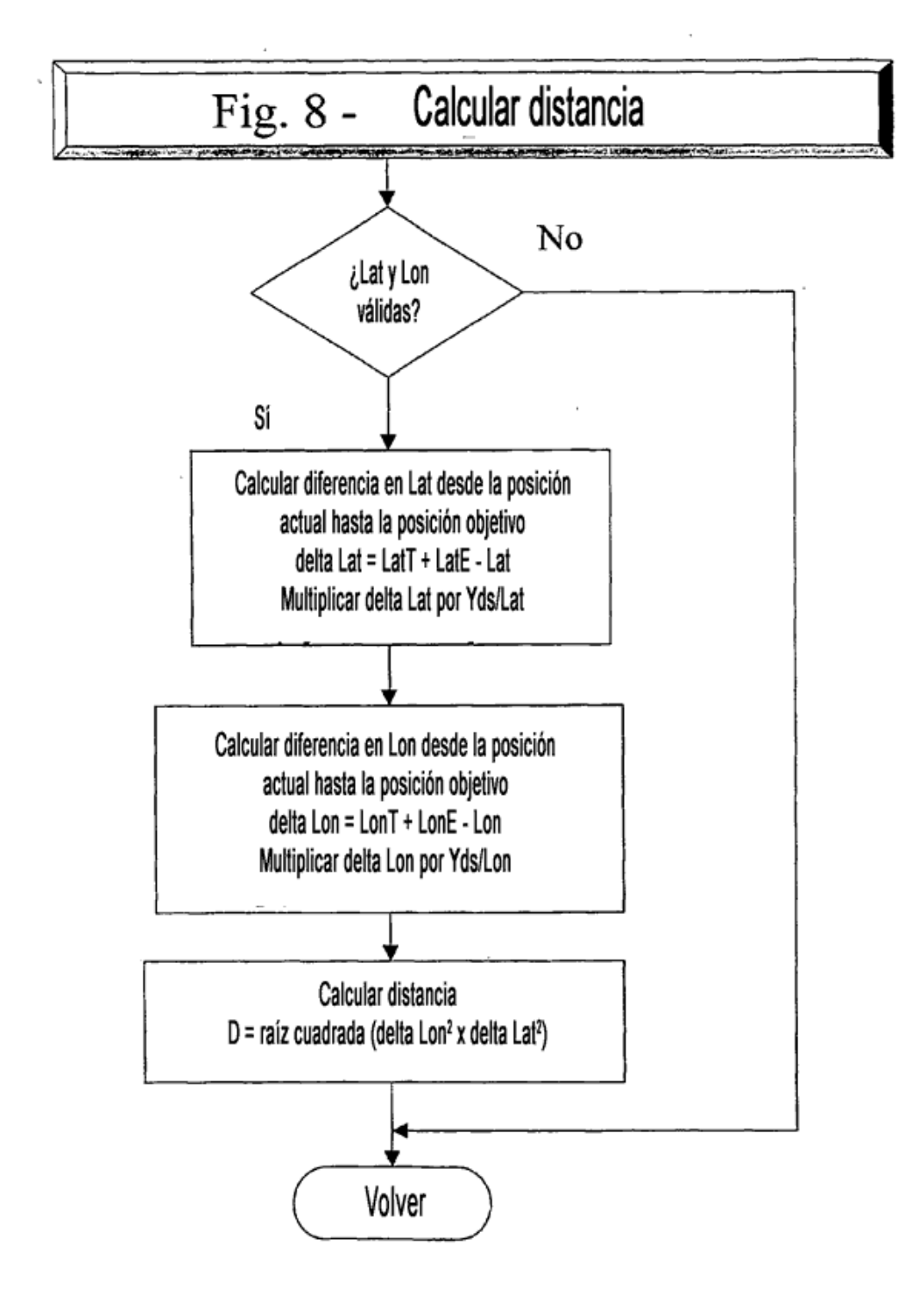

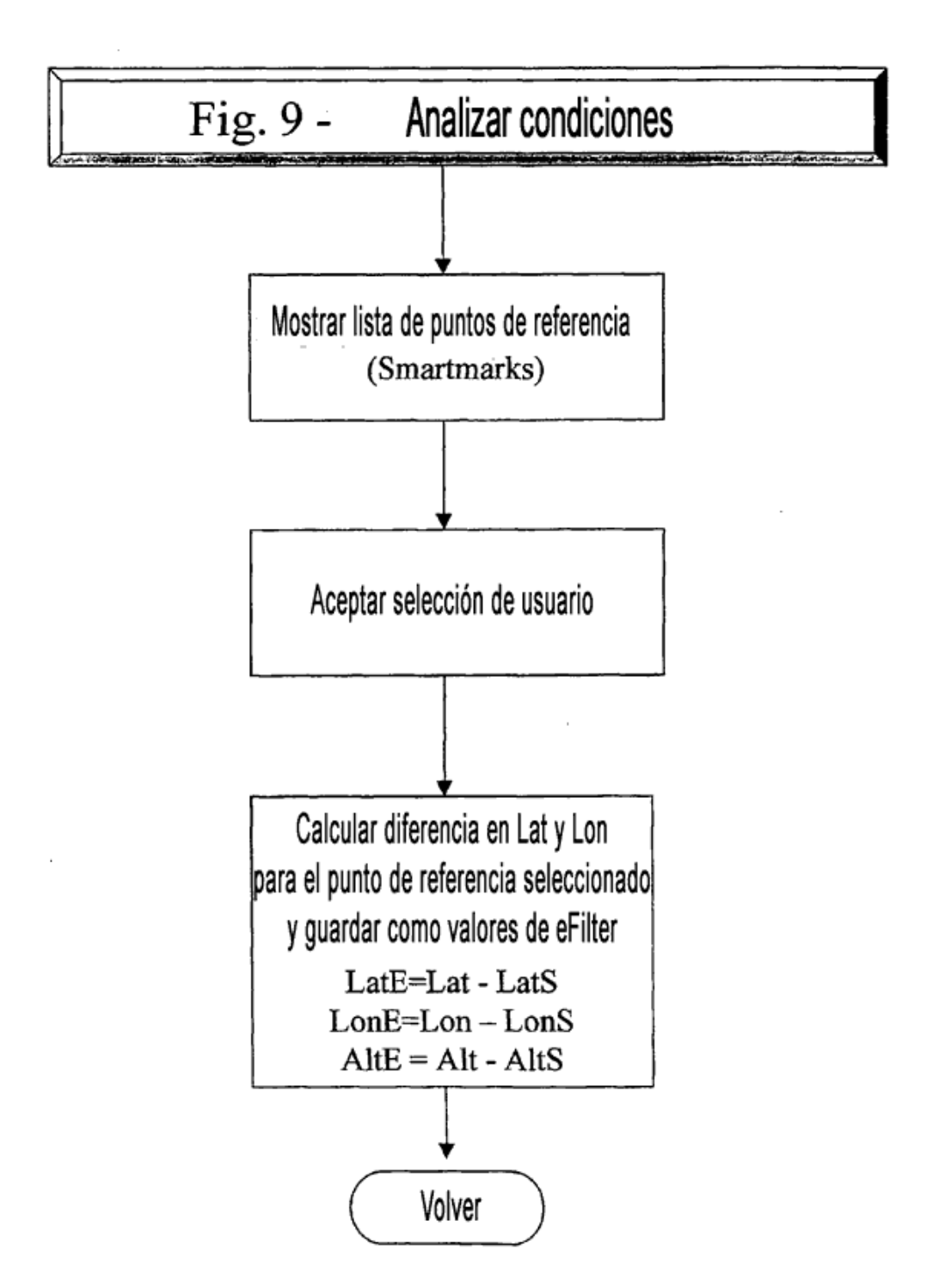

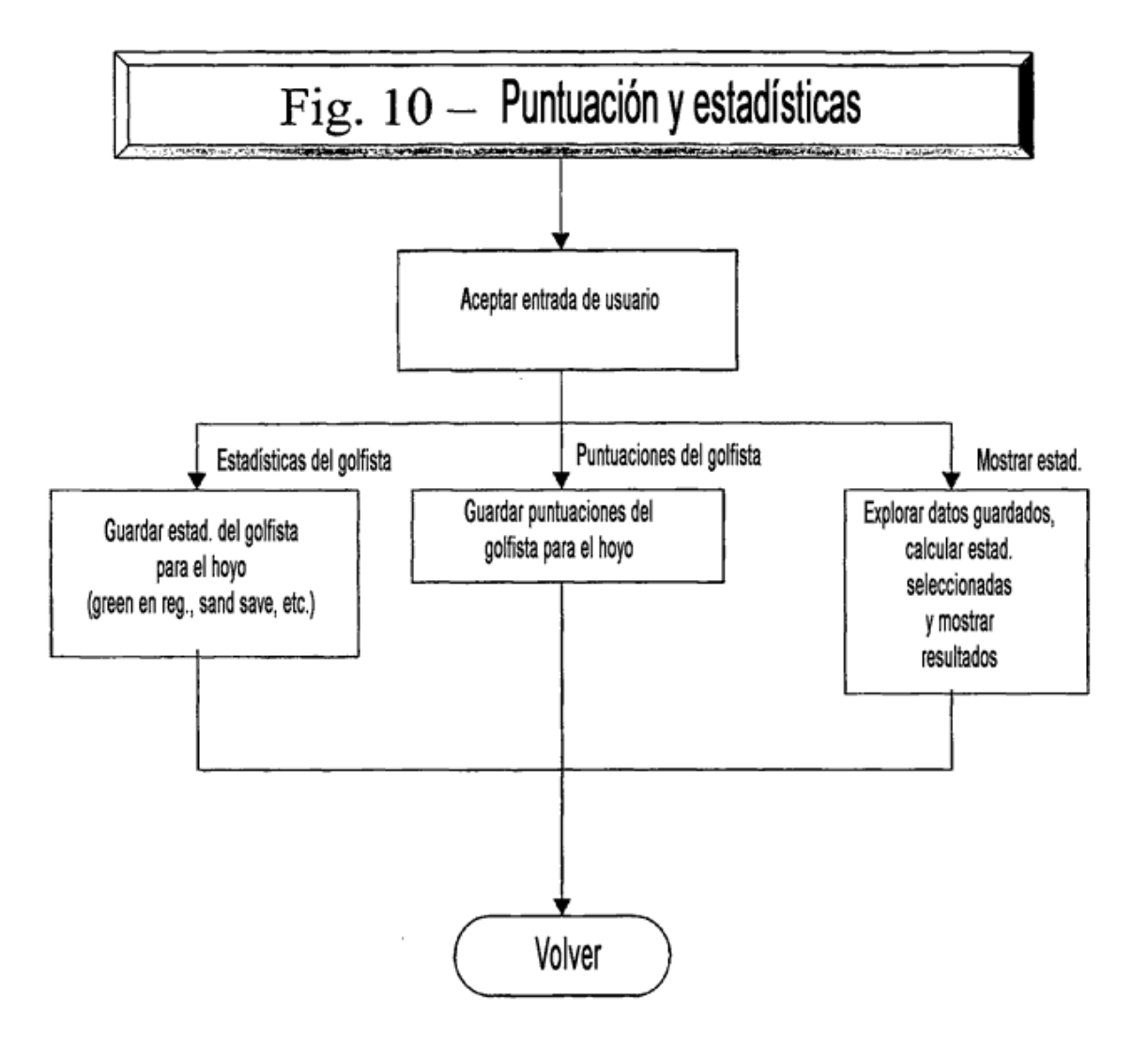

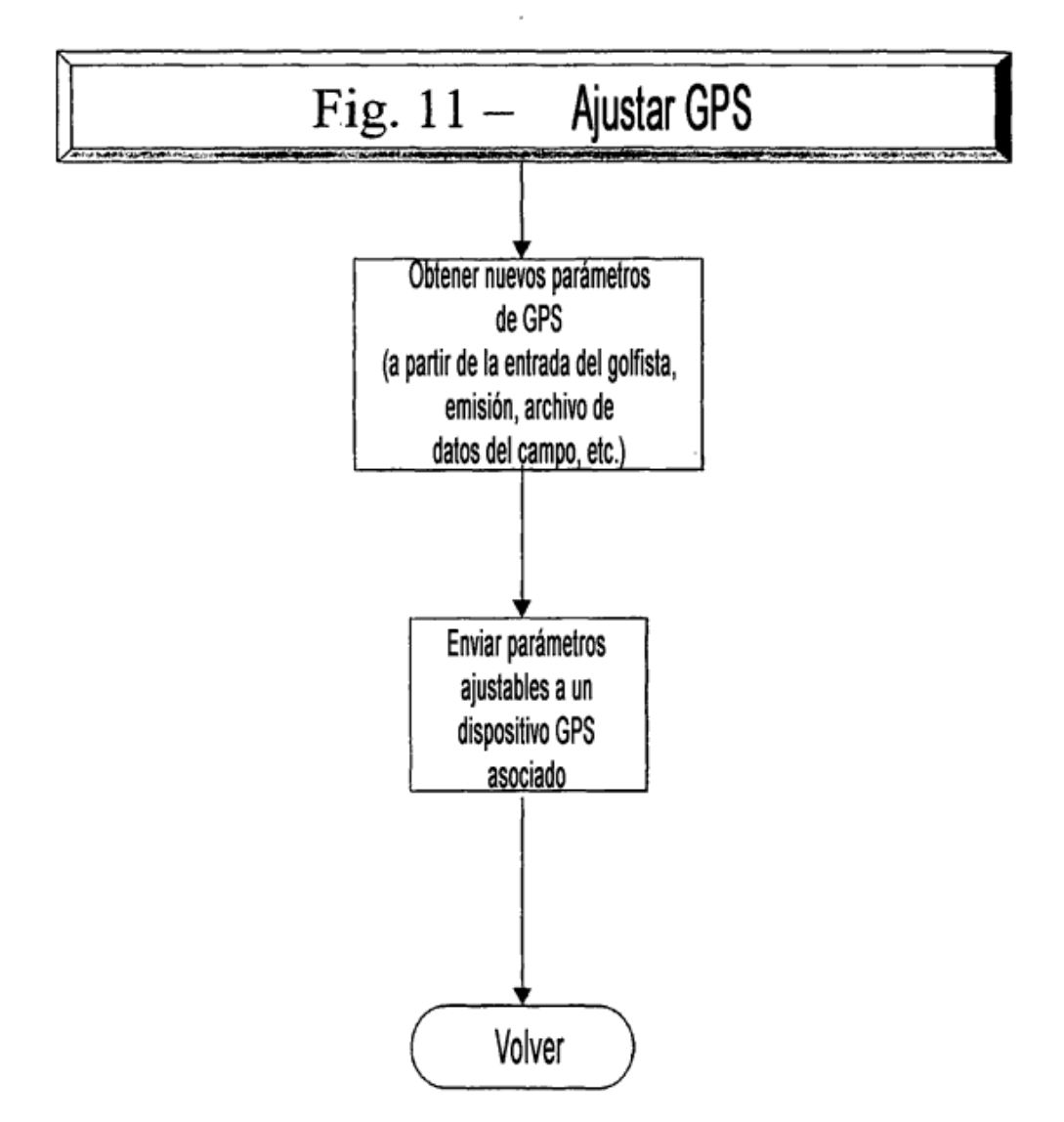

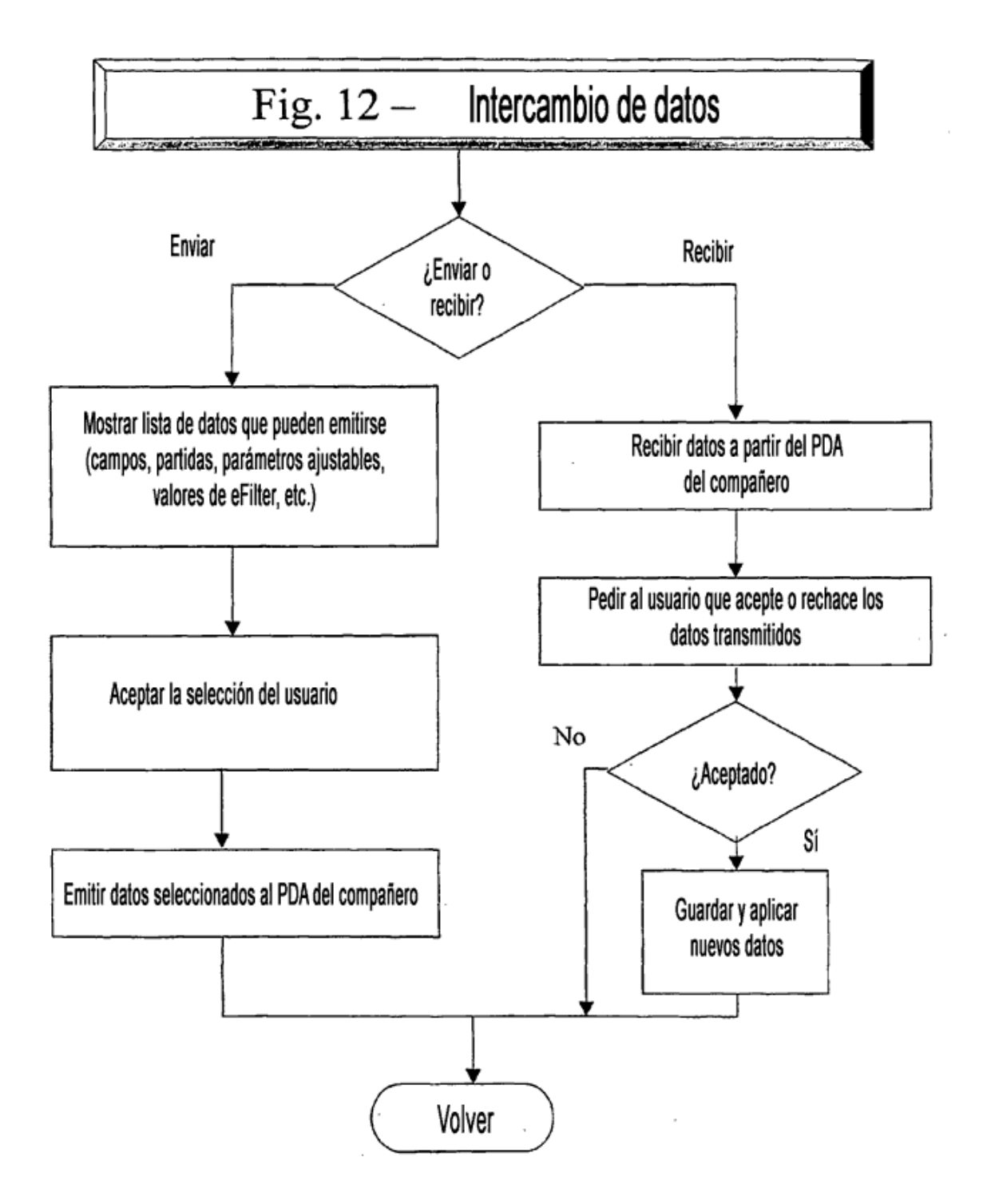

## Fig. 13 - MGDT: Puntos en red sin DGPS

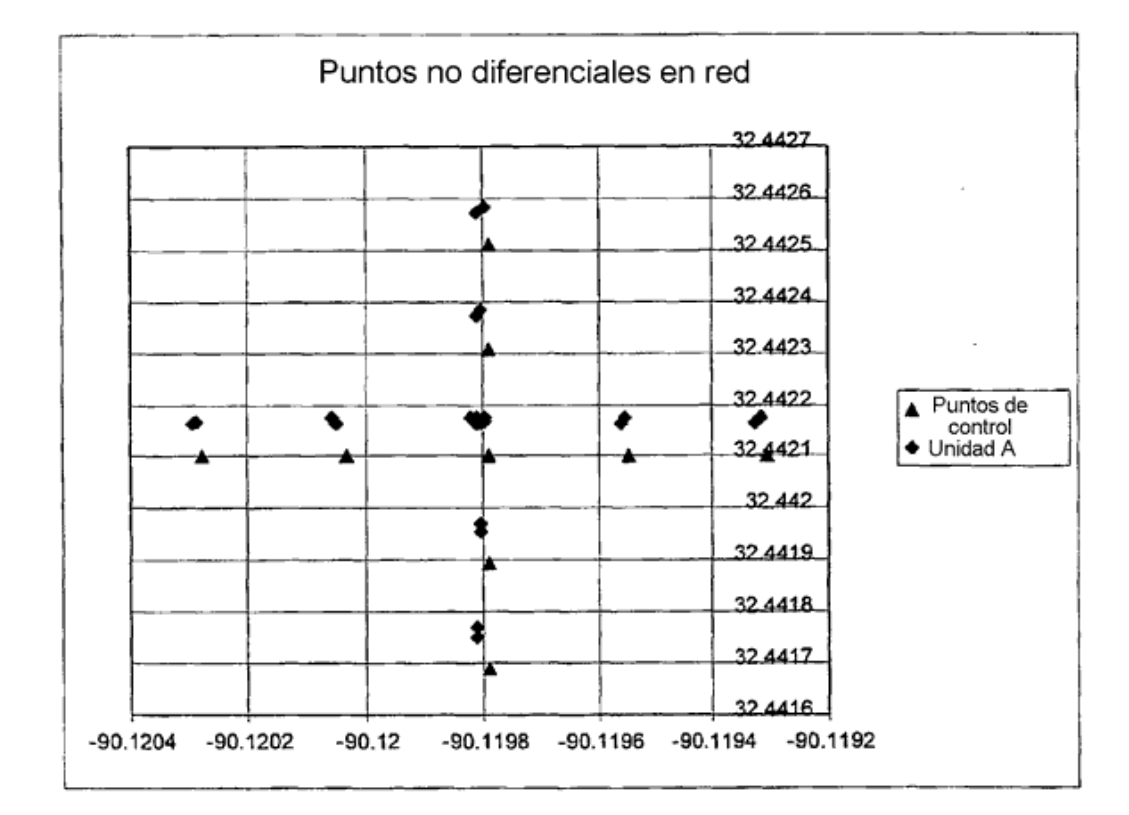

## Fig. 14 - MGDT: Puntos en red usando DGPS

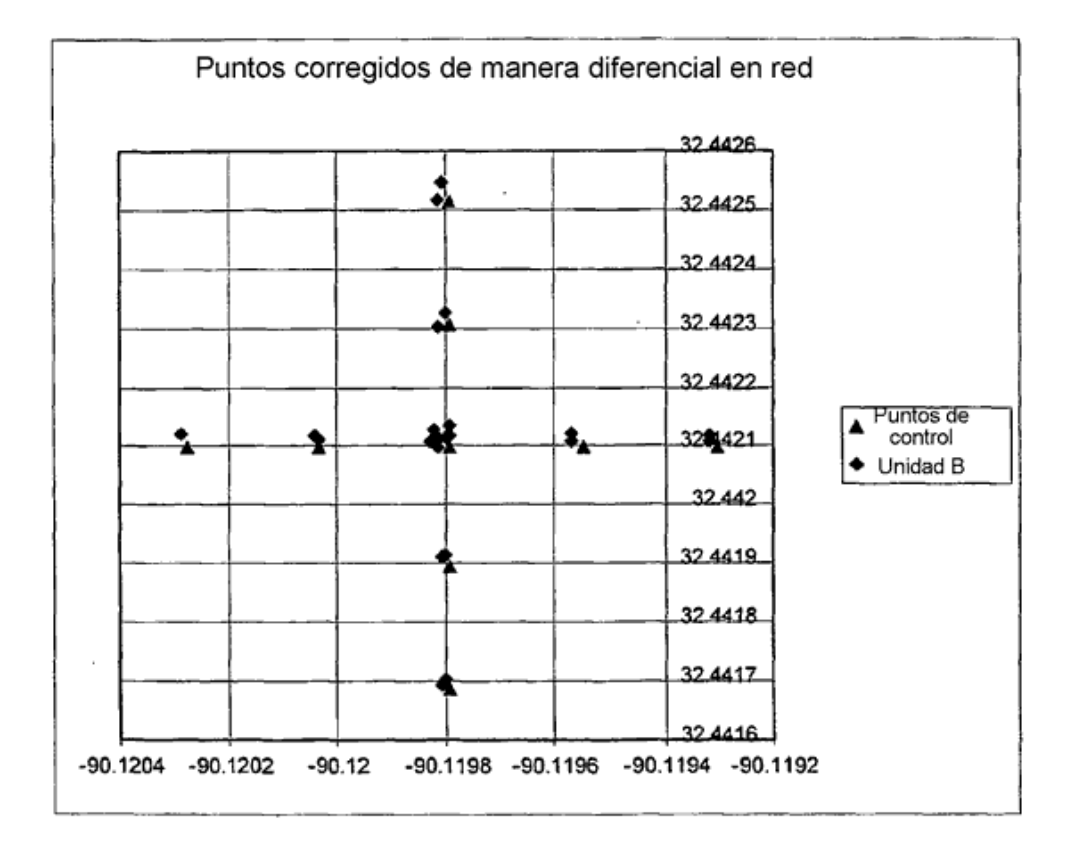

# Fig. 15 - MGDT: Puntos no en red

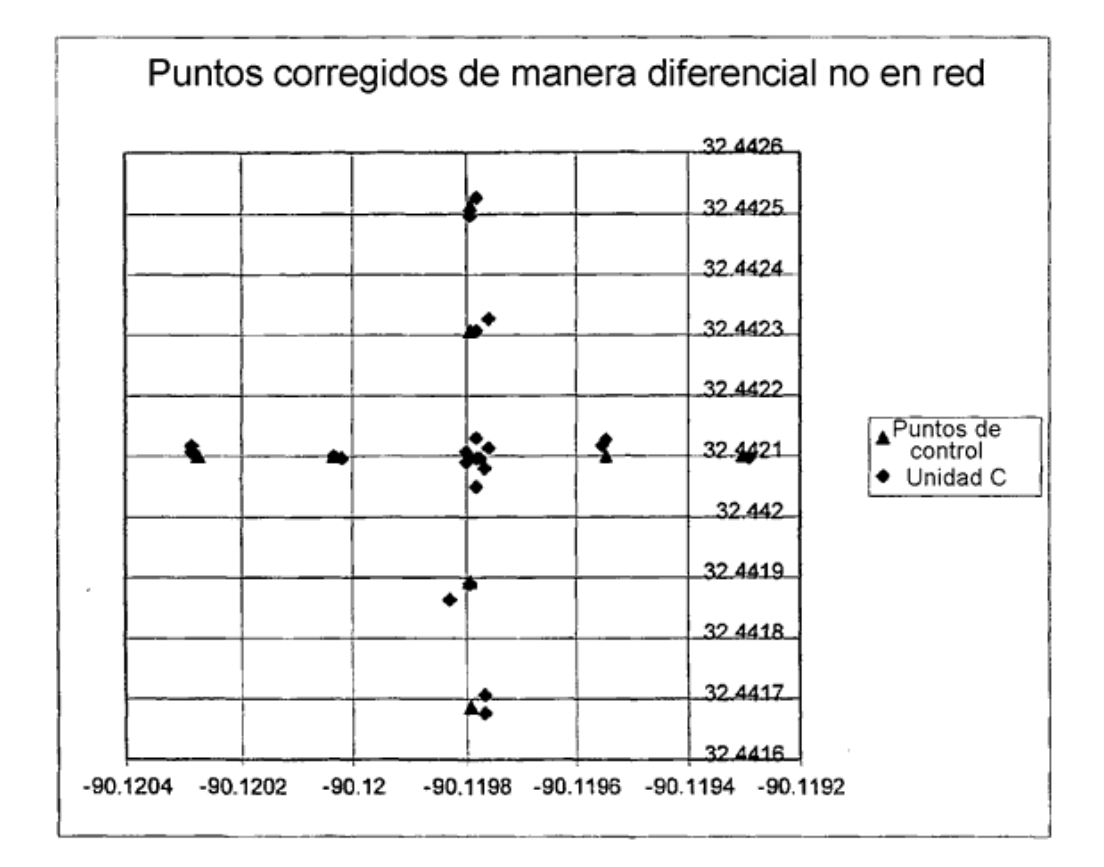

 ${\rm Fig.~16-MGDT}$ ; Recuperación de eventos apropiadamente ajustados .<br>The contraction of the contract state of the state of the contract of the contract of the contract of the contract

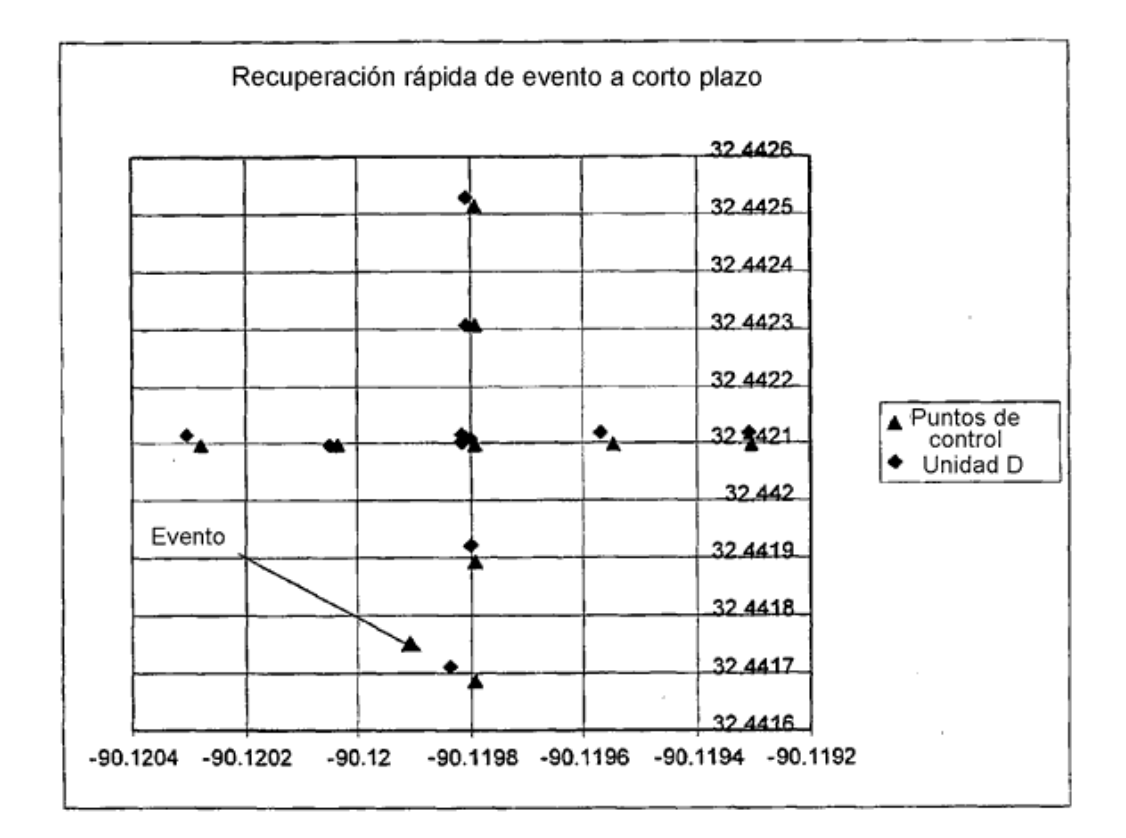

Fig. 17 - MGDT: Recuperación de eventos no apropiadamente ajustados a string .<br>Maria da Antonio de Santo de Maria

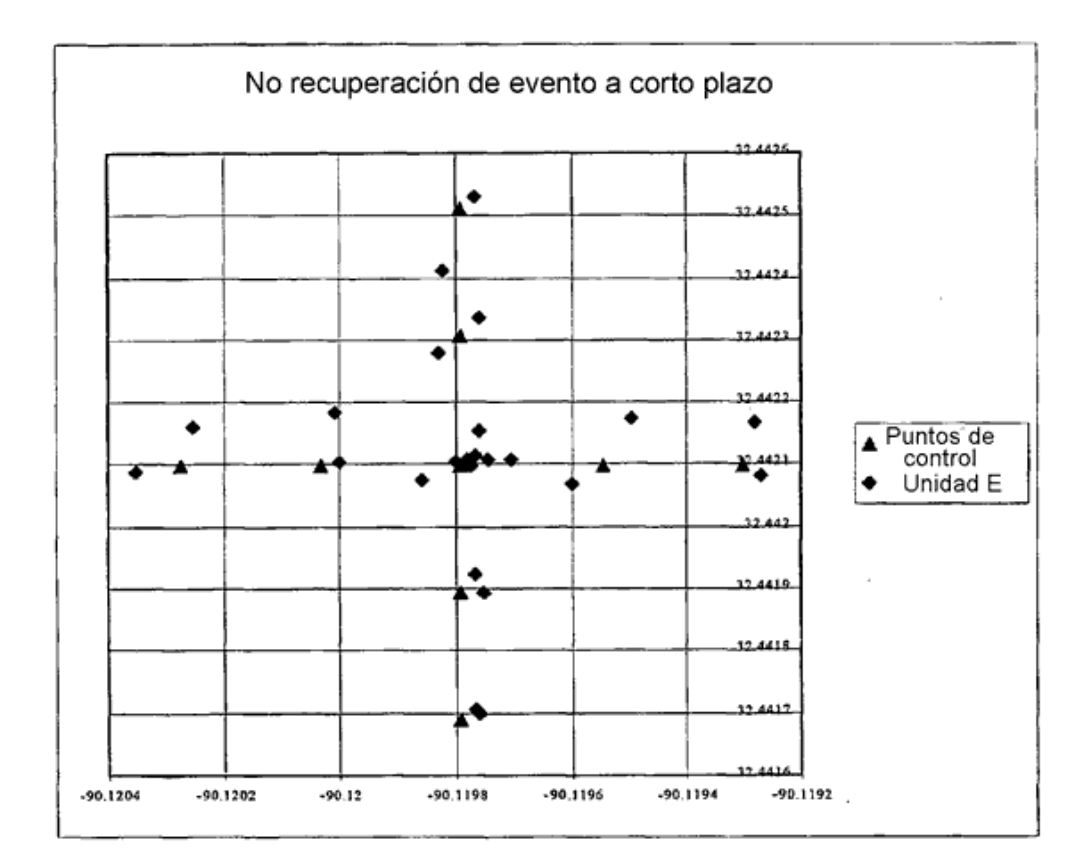

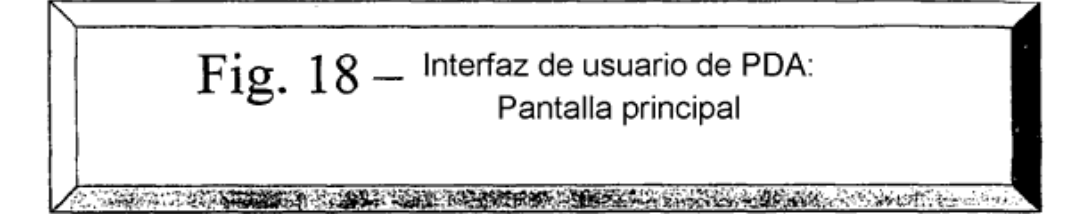

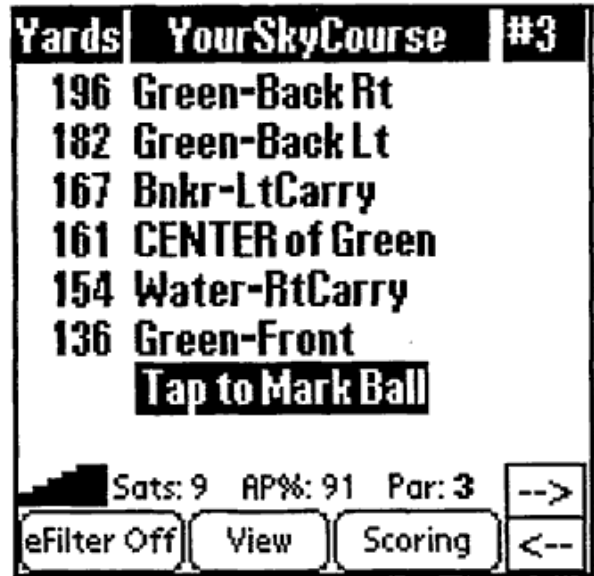

Fig.  $19$  - Interfaz de usuario de PDA:<br>Pantalla de añadir objetivos

supported the complete of the complete of the complete of the complete of the complete of the complete of the

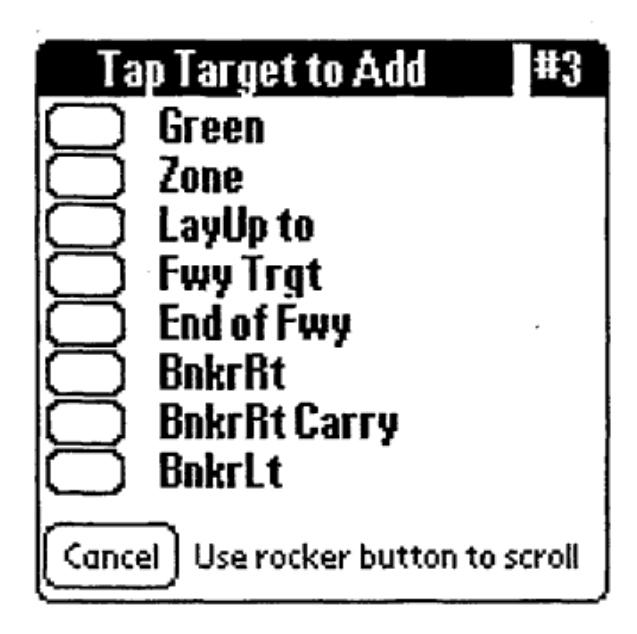

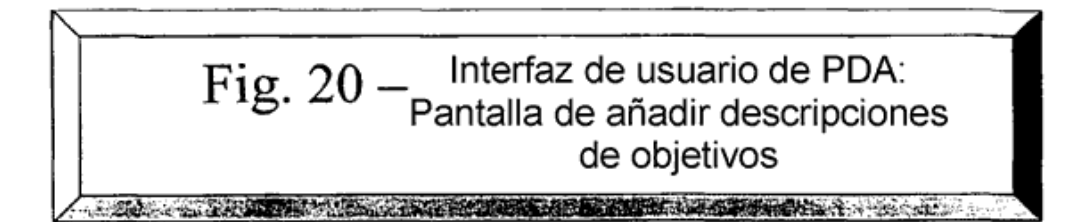

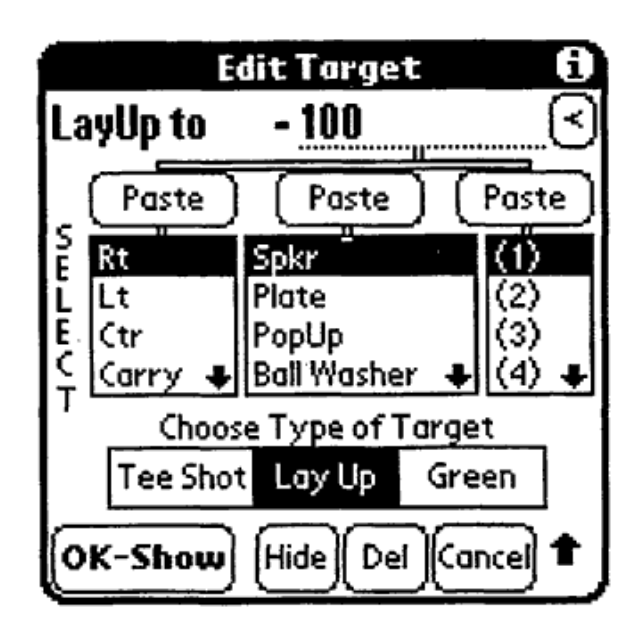

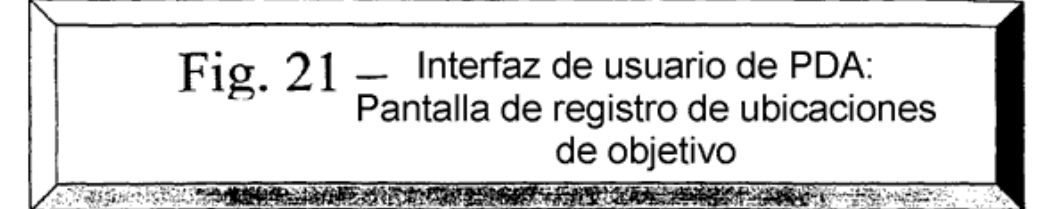

 $\overline{\phantom{a}}$ 

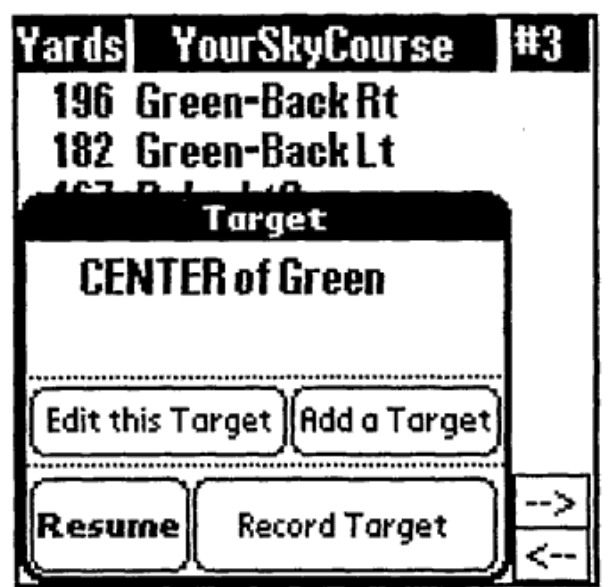

Fig.  $22 -$  Interfaz de usuario de PDA:<br>Pantalla de marcación de la ubicación actual de la pelota a sa mga sa pag-ang pag-ang pag-ang pag-ang pag-ang pag-ang pag-ang pag-ang pag-ang pag-ang pag-ang pag-ang pag-

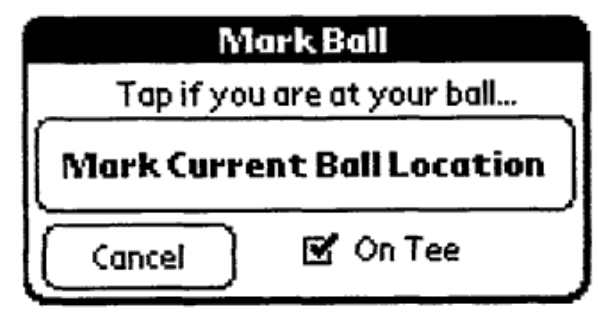

 $Fig. 23 - Interfaz$  de usuario de PDA:<br>Pantalla de registro de palo de golf usado

<u> Alexandria de la Victoria de la Comunicación de la Comunicación de la Comunicación de la Comunicación de la C</u>

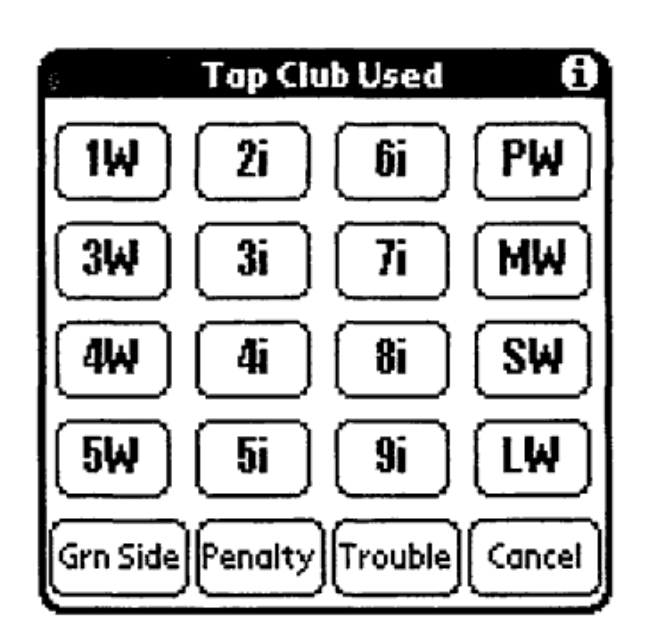

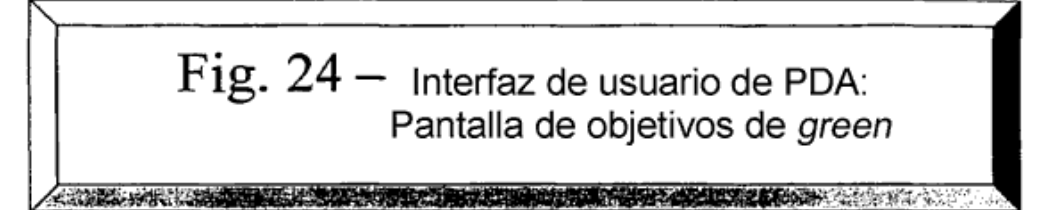

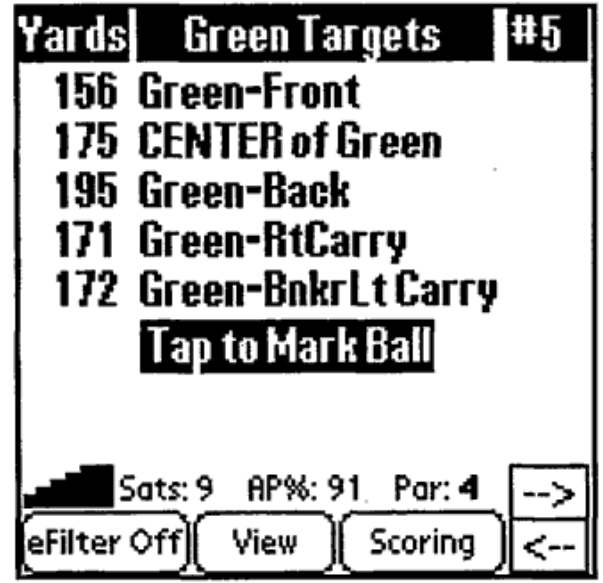